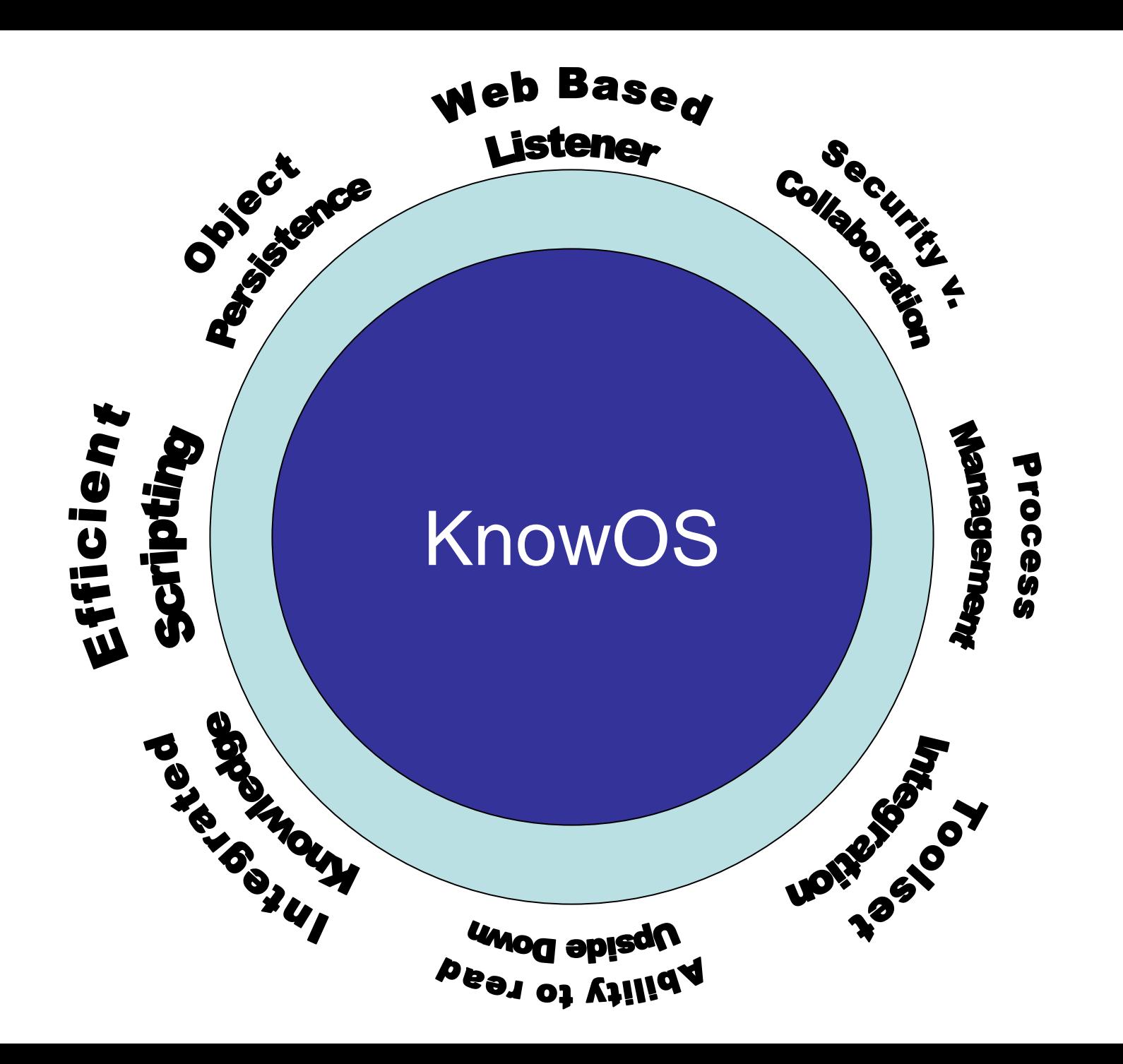

#### **Goals of a Knowledge Operating System**

Provide persistent object store (interconnected frames) Provide storage for data as well as knowledge. Provide integration with programs built by others. Provide persistence of user environment across sessions. Provide rich, efficient, extensible scripting. Provide "the right amount" of user integration. Provide universal access for both users and client code. Provide access to remote services and databases. Do all this in a convenient, integrated, user-friendly way.

- 1. Start with ACL fast compiler, multi-process model.
- 2. Run it on a server, accessed via a browser-based listener.
- 3. Integrate knowledge bases via a built-in frame system.
- 4. Run it on Linux external tools, security model.
- 5. Rebuild user tools (editing, file manip., debugging, etc.)
- 6. Provide XML-RPC "Evalserver" for others to call in.
- 7. Try to avoid crashing it ("apparent persistence").

#### **A Too-Brief History of Related Projects**

#### **Real running examples:**

- 1970-...: APL first PL as OS w/workspace concept
- 1975-?: LispMs – couldn't run external code
- 1979-present: Oracle/PLSQL relational model
- ~1980-present: MatLab/Excel end-user PEs
- ~1995-?: FramerD –– not really an OS (few services)

#### **Research projects:**

- ErOS/CoyotOS – total persistence in a unix-style OS
- TUNES (never implemented)
- The infinitude of random persistent object gizmos

#### **Plan of the Presentation**

- \* Overview of KnowOS services
- \* Example 1: BioLingua biological knowledge environment
- \* Example 2: CACHE collaborative knowledge analysis
- \* Issues and approaches
- \* Near and long term goals

#### **Plan of the Presentation**

\* Overview of KnowOS services

- \* Example 1: BioLingua biological knowledge environment
- \* Example 2: CACHE collaborative knowledge analysis
- \* Issues and approaches
- \* Near and long term goals

- 1. Start with ACL fast compiler, multi-process model.
- 2. Run it on a server, accessed via a browser-based listener.
- 3. Integrate knowledge bases via a built-in frame system.
- 4. Run it on Linux external tools, security model.
- 5. Rebuild user tools (editing, file manip., debugging, etc.)
- 6. Provide XML-RPC "Evalserver" for others to call in.
- 7. Try to avoid crashing it ("apparent persistence").

### *Turn Lisp into an Operating System*

1. Start with ACL – fast compiler, multi-process model.

2. Run it on a server, accessed via a browser-based listener.

- 3. Integrate knowledge bases via a built-in frame system.
- 4. Run it on Linux external tools, security model.
- 5. Rebuild user tools (editing, file manip., debugging, etc.)
- 6. Provide XML-RPC "Evalserver" for others to call in.
- 7. Try to avoid crashing it ("apparent persistence").

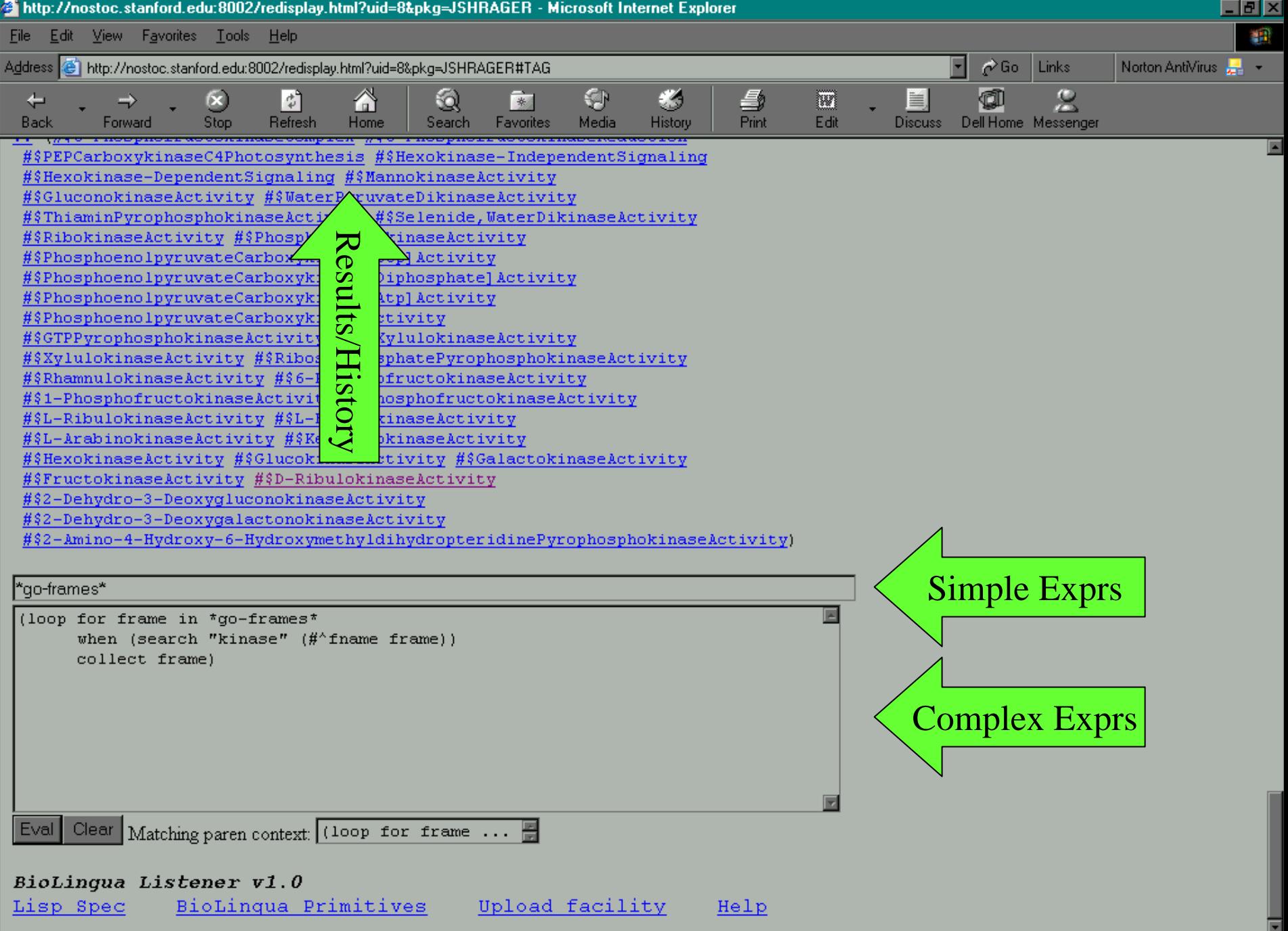

- 1. Start with ACL fast compiler, multi-process model.
- 2. Run it on a server, accessed via a browser-based listener.
- 3. Integrate knowledge bases via a built-in frame system.
- 4. Run it on Linux external tools, security model.
- 5. Rebuild user tools (editing, file manip., debugging, etc.)
- 6. Provide XML-RPC "Evalserver" for others to call in.
- 7. Try to avoid crashing it ("apparent persistence").

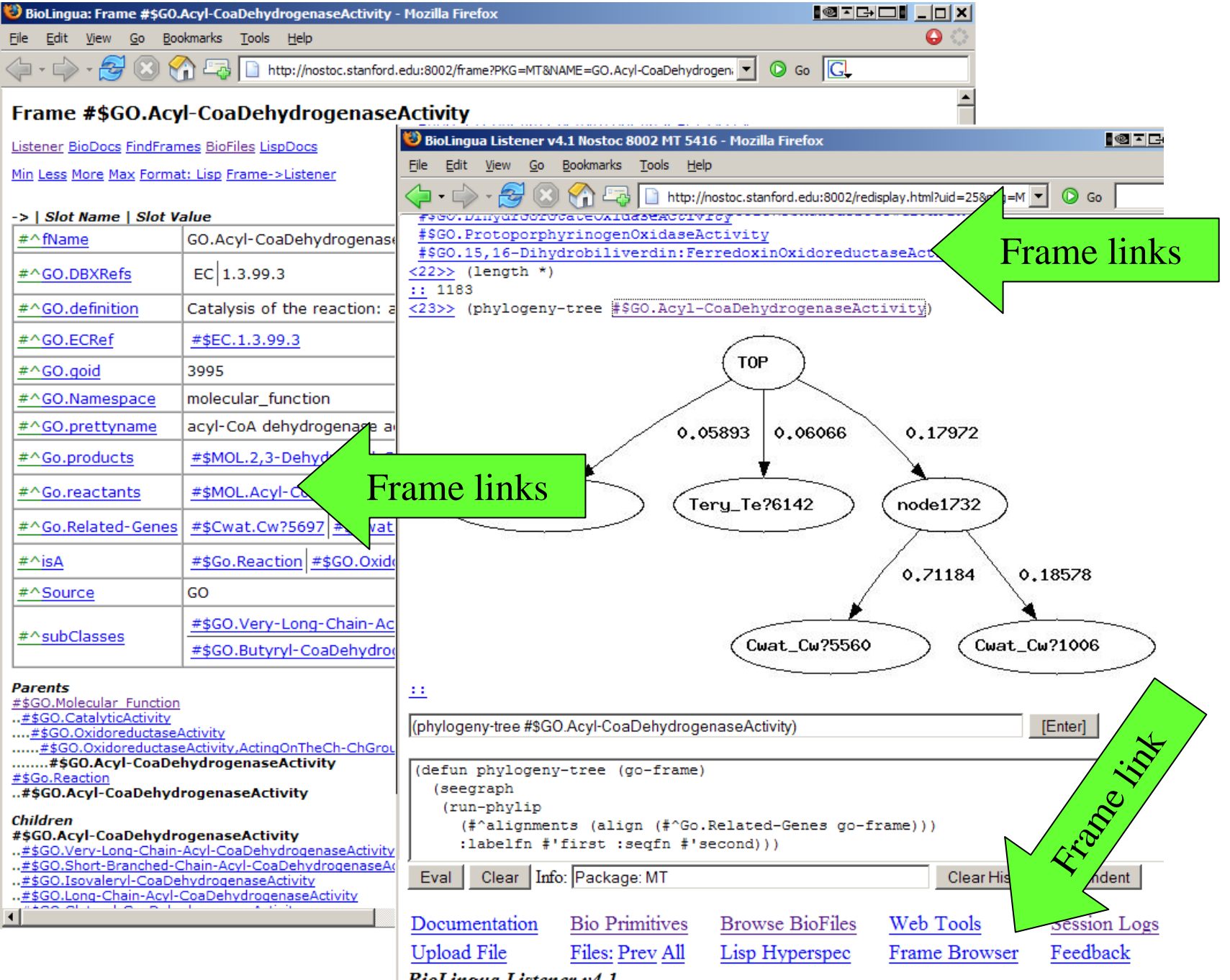

**BioLingua Listener v4.1** 

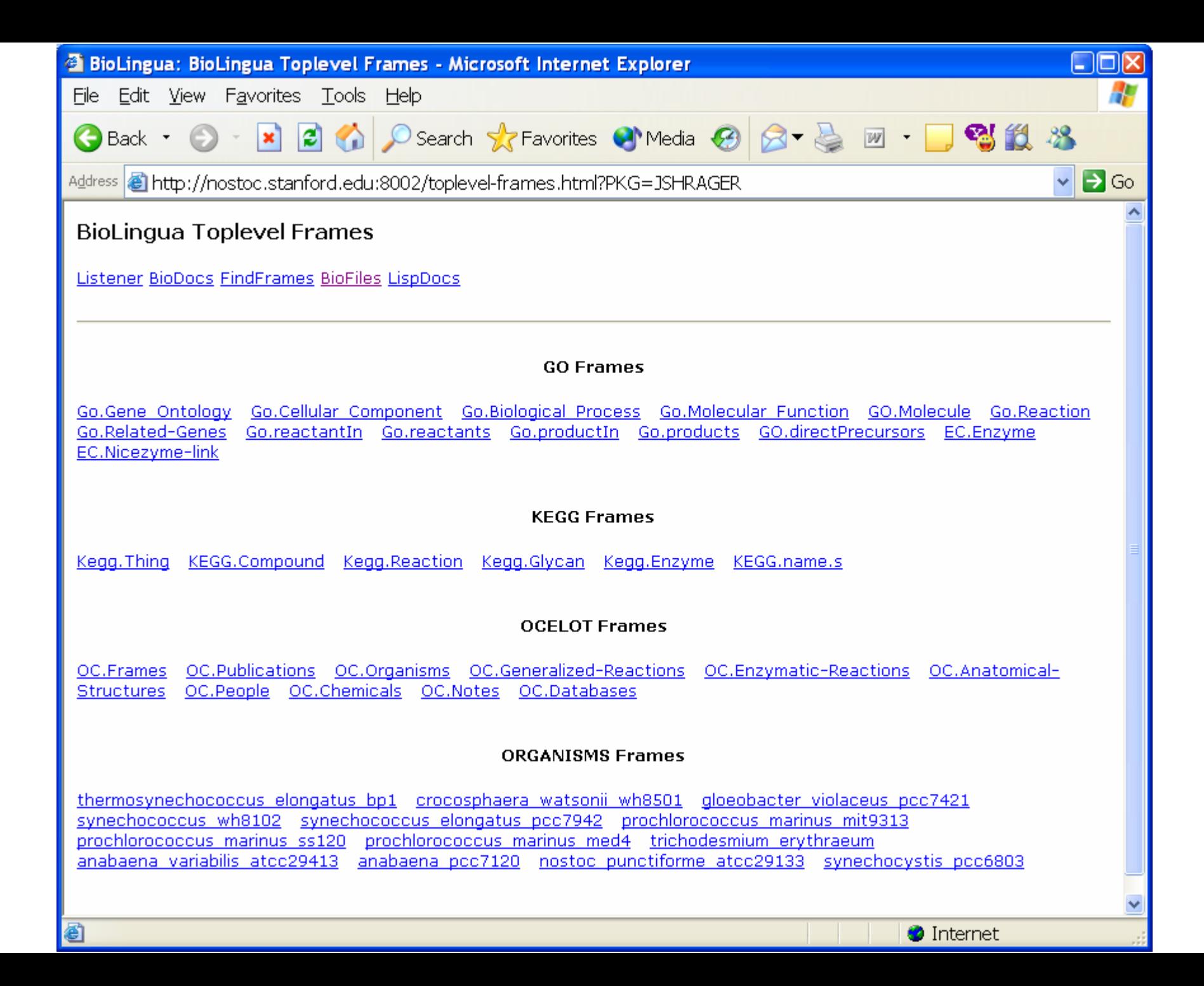

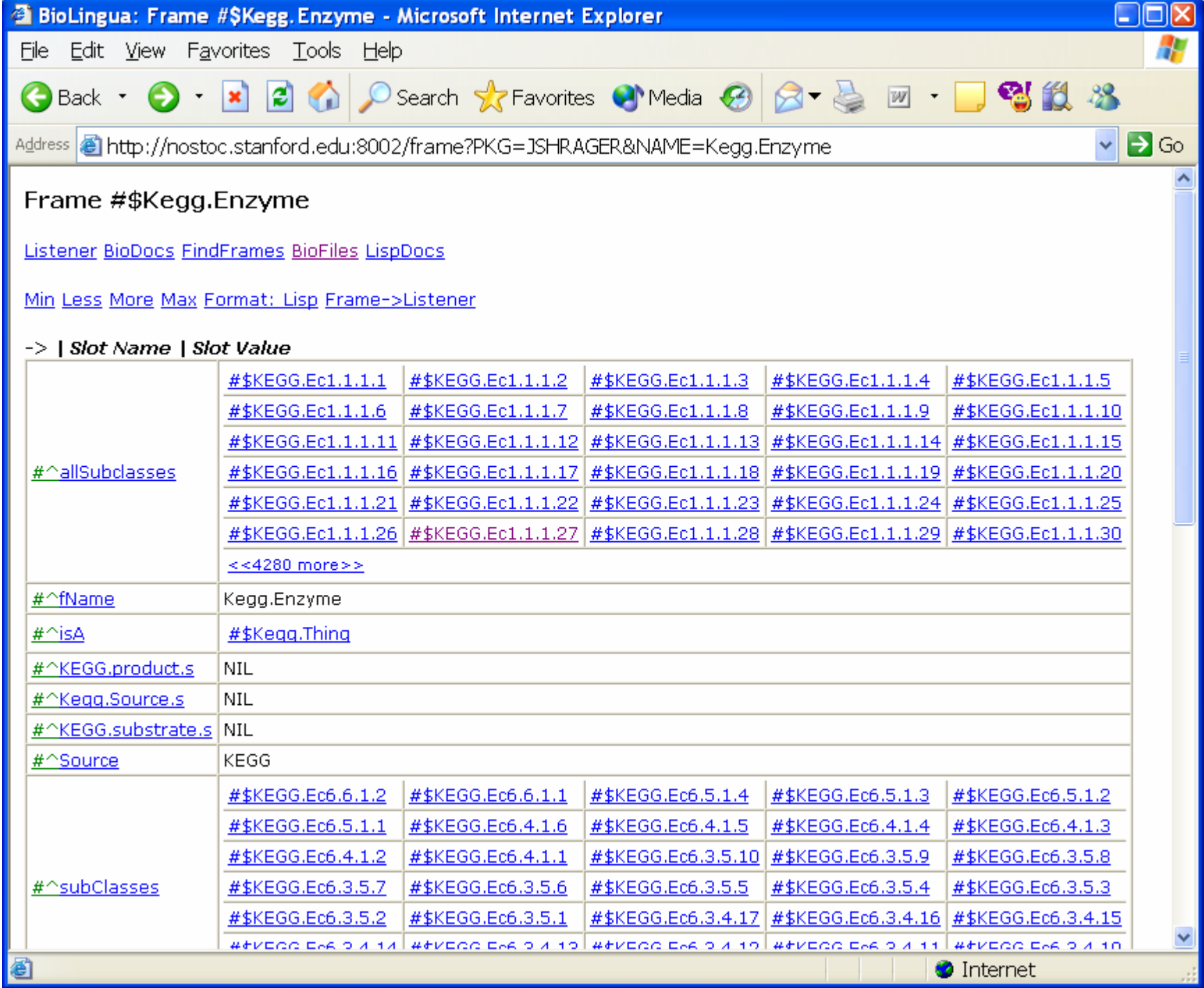

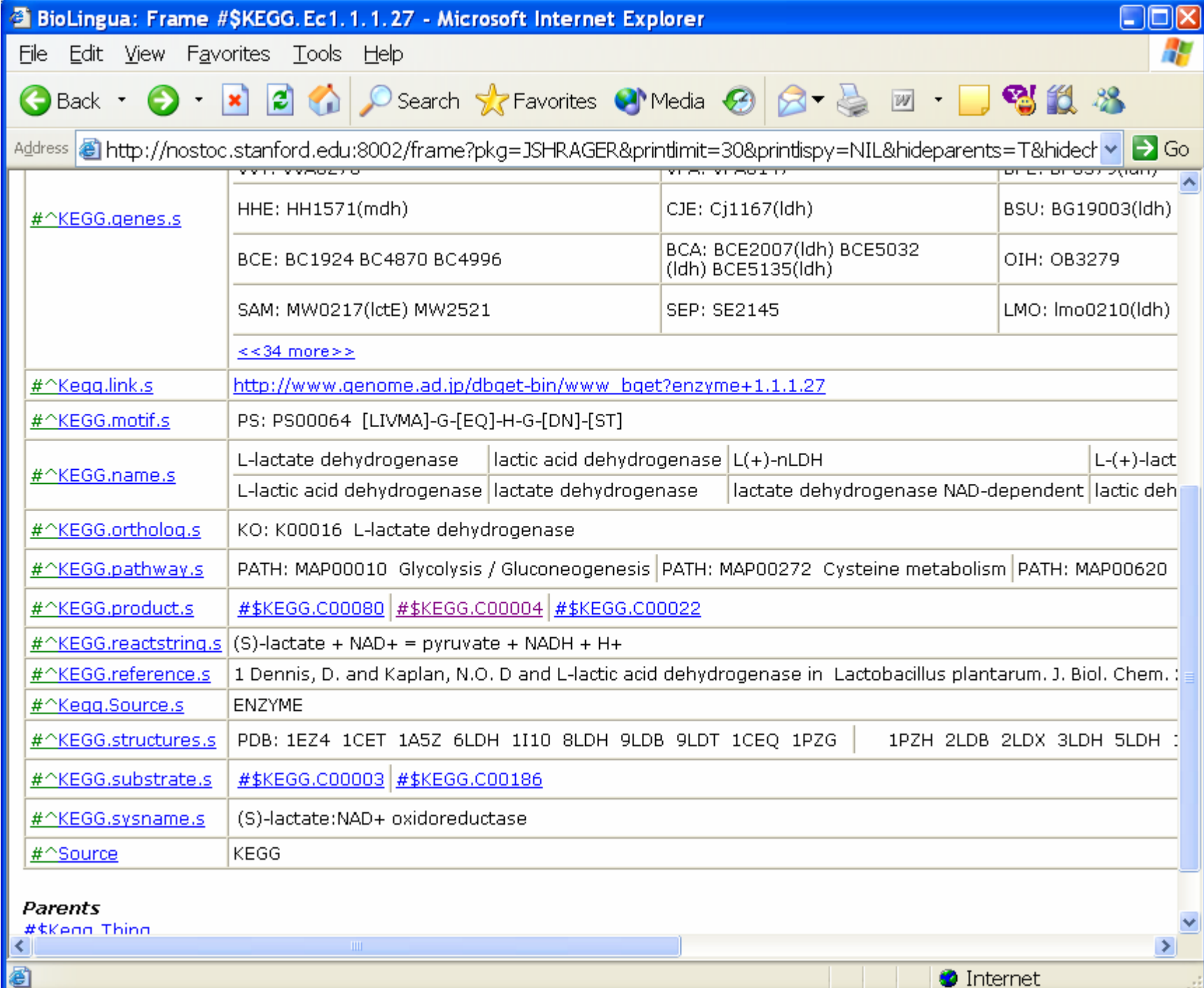

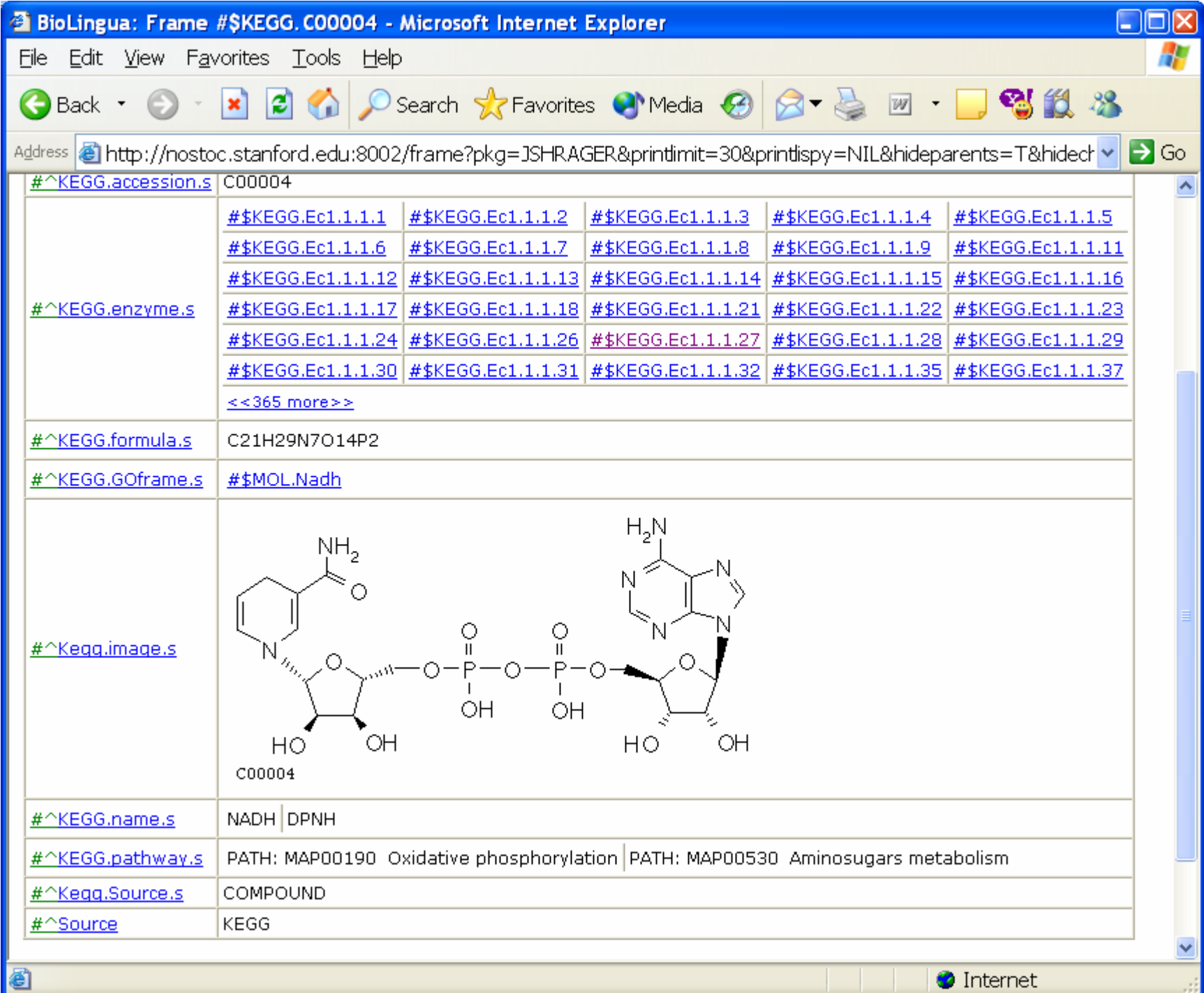

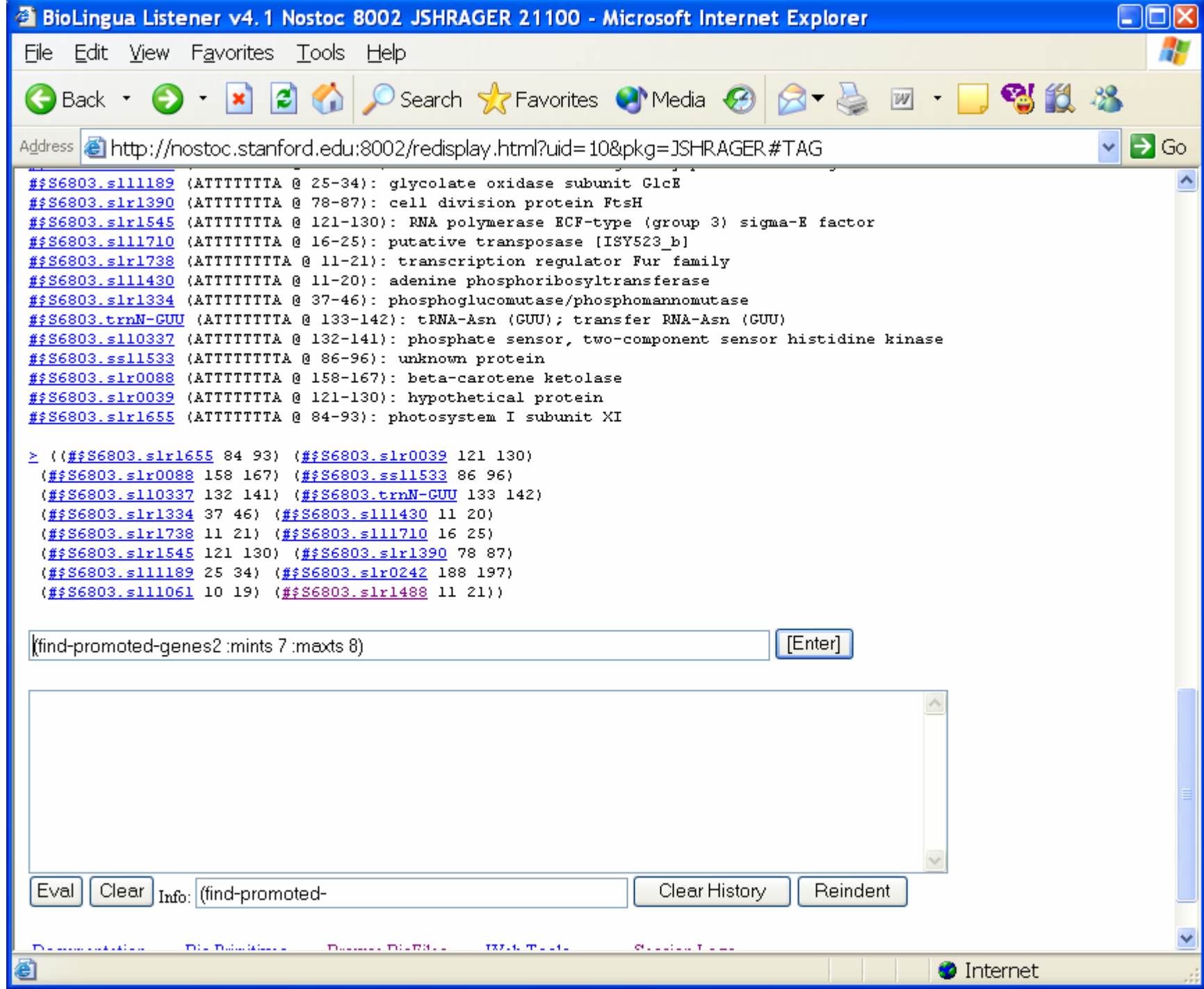

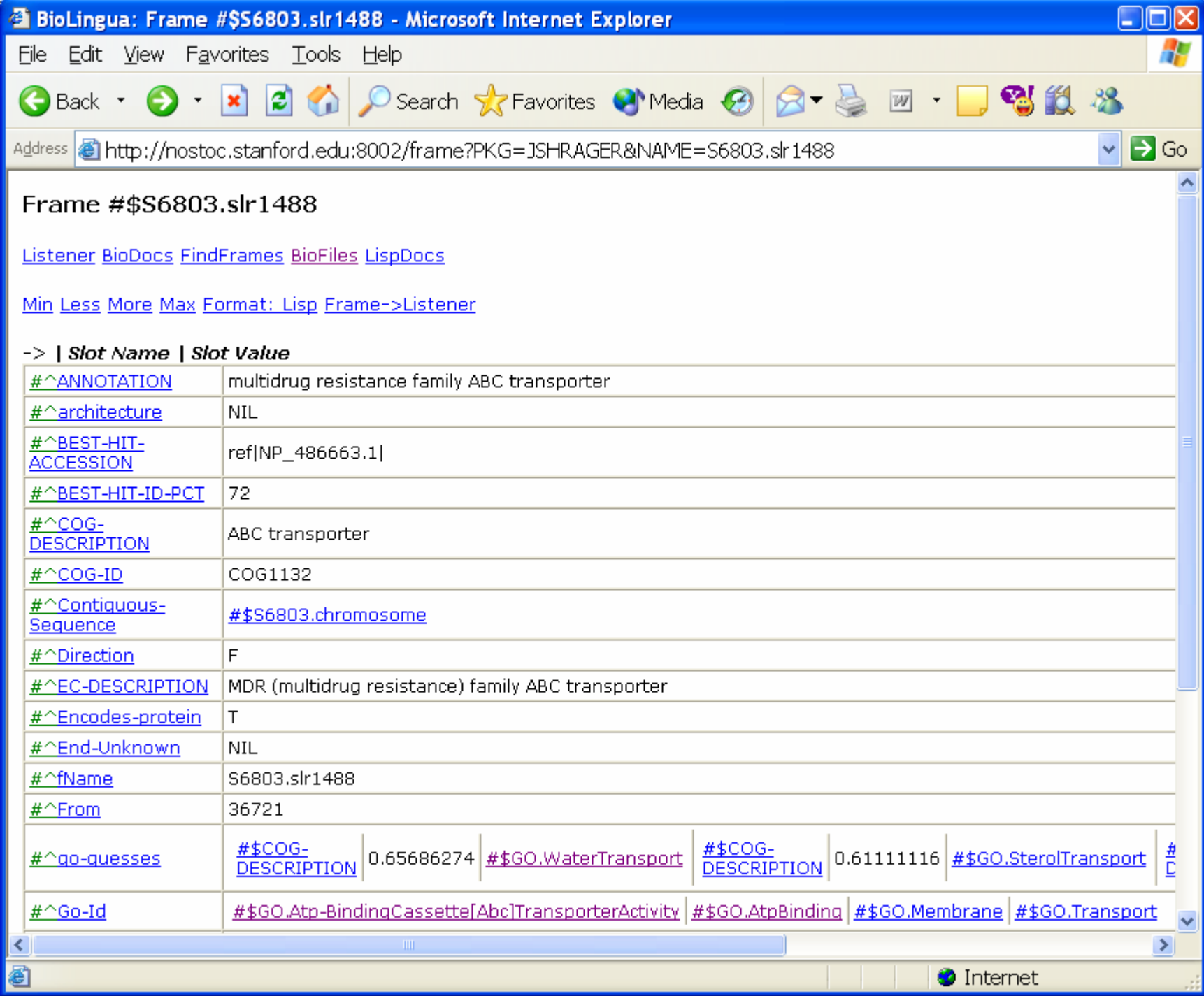

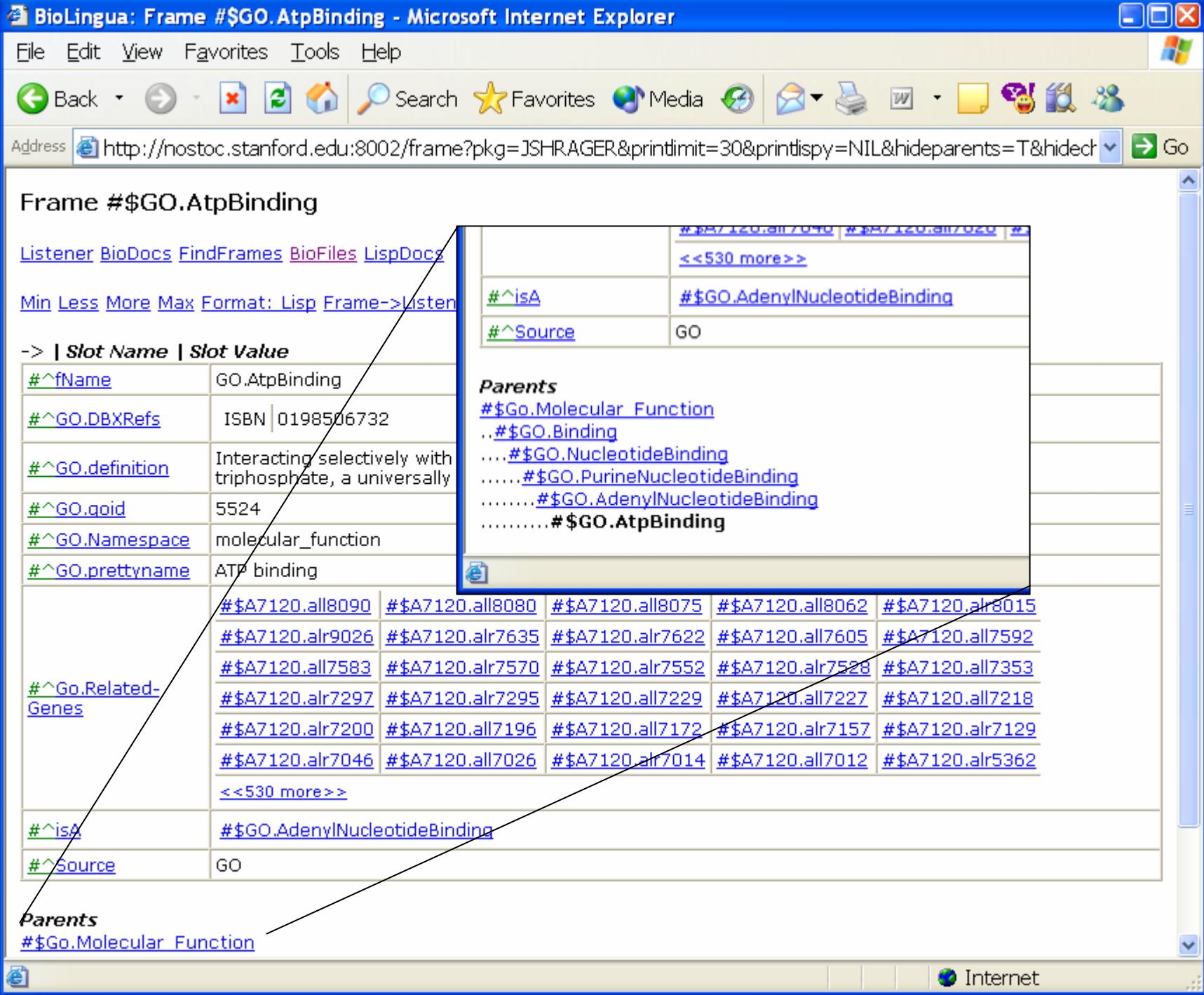

- 1. Start with ACL fast compiler, multi-process model.
- 2. Run it on a server, accessed via a browser-based listener.
- 3. Integrate knowledge bases via a built-in frame system.
- 4. Run it on Linux external tools, security model.
- 5. Rebuild user tools (editing, file manip., debugging, etc.)
- 6. Provide XML-RPC "Evalserver" for others to call in.
- 7. Try to avoid crashing it ("apparent persistence").

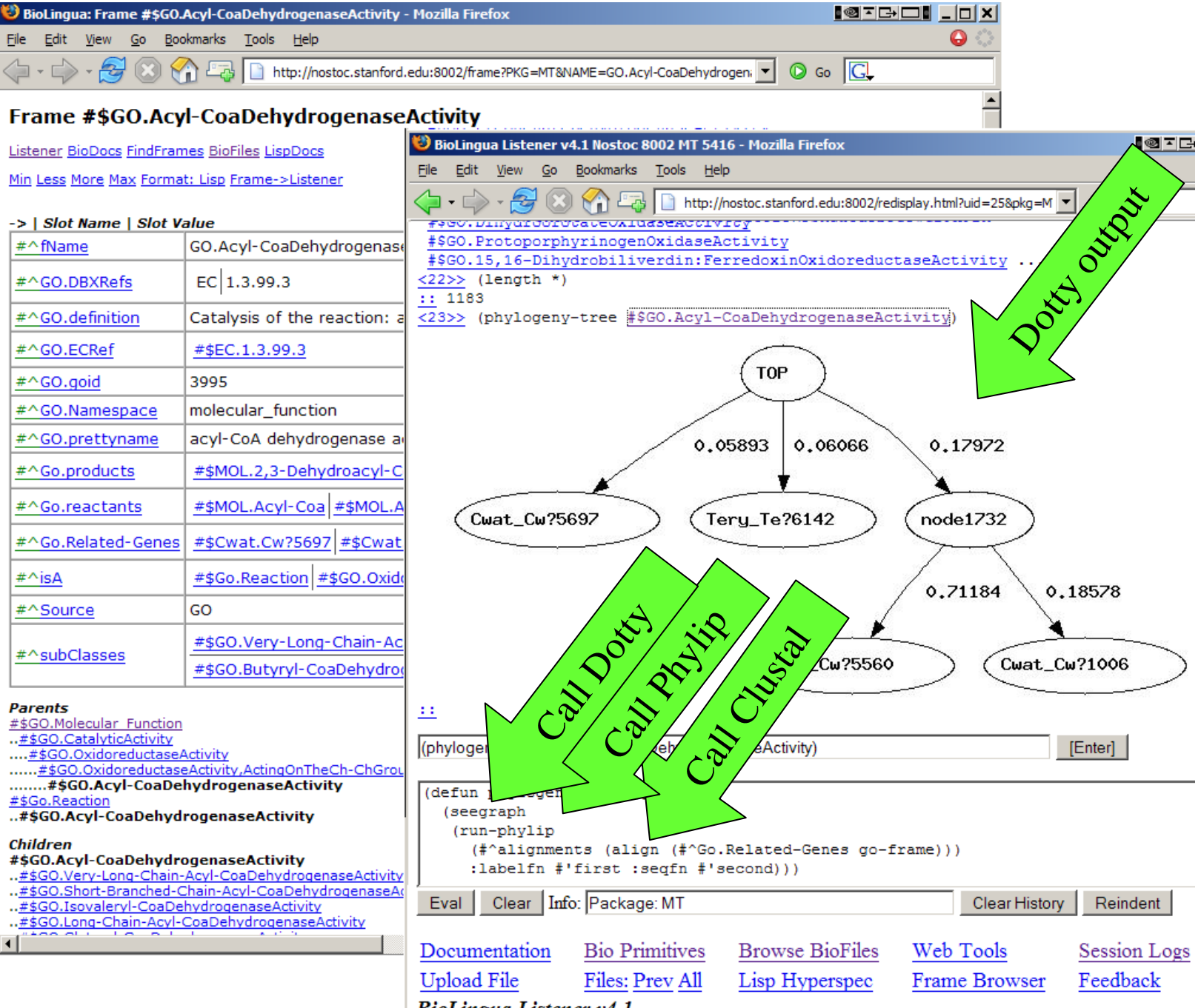

**BioLingua Listener v4.1** 

- 1. Start with ACL fast compiler, multi-process model.
- 2. Run it on a server, accessed via a browser-based listener.
- 3. Integrate knowledge bases via a built-in frame system.
- 4. Run it on Linux external tools, security model.
- 5. Rebuild user tools (editing, file manip., debugging, etc.)
- 6. Provide XML-RPC "Evalserver" for others to call in.
- 7. Try to avoid crashing it ("apparent persistence").

#### **BioLingua Directory Listing**

Listener BioDocs FindFrames BioFiles LispDocs

#### Listing for /home/visitors/jshrager/

New file or subdirectory Delete directory files

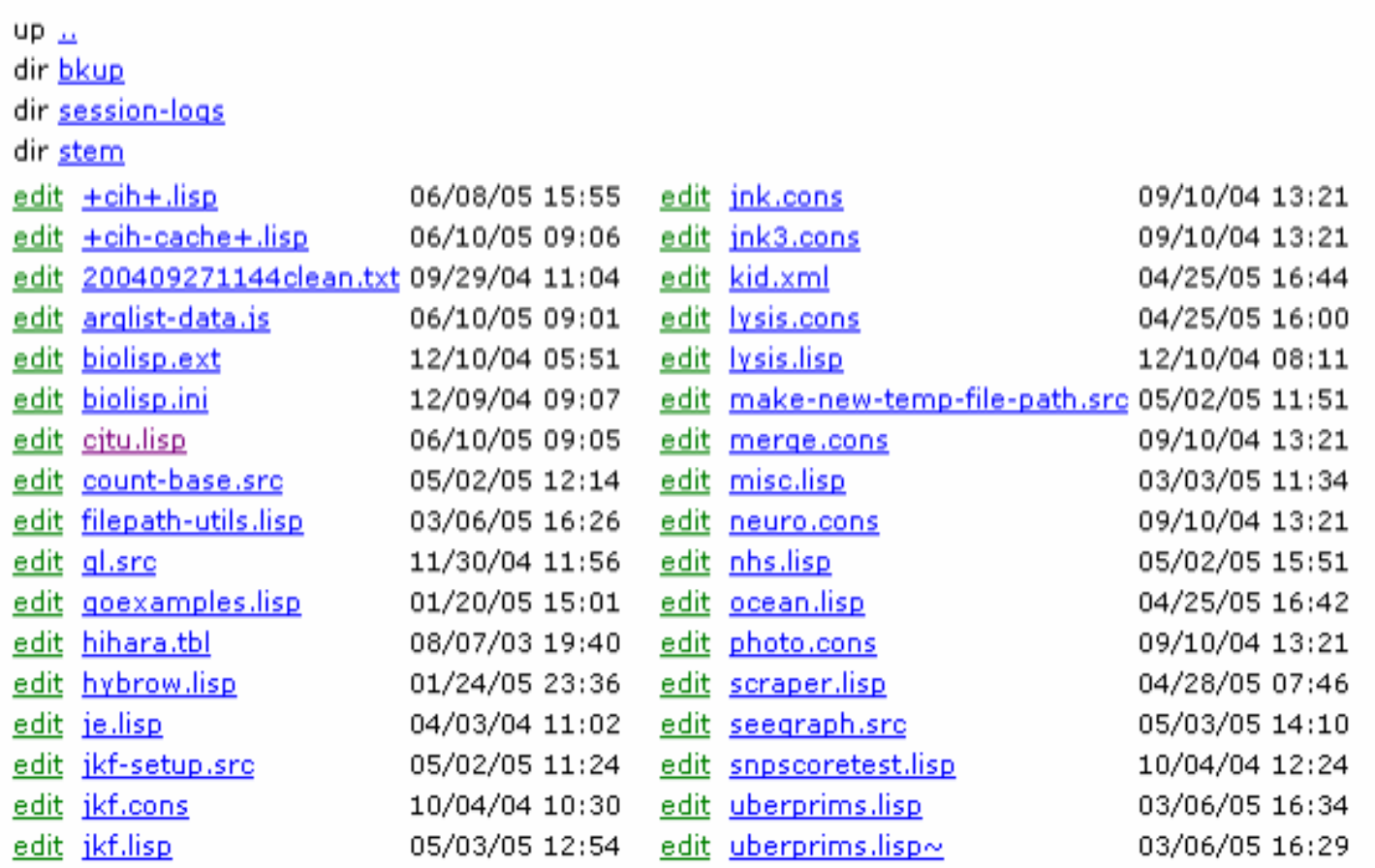

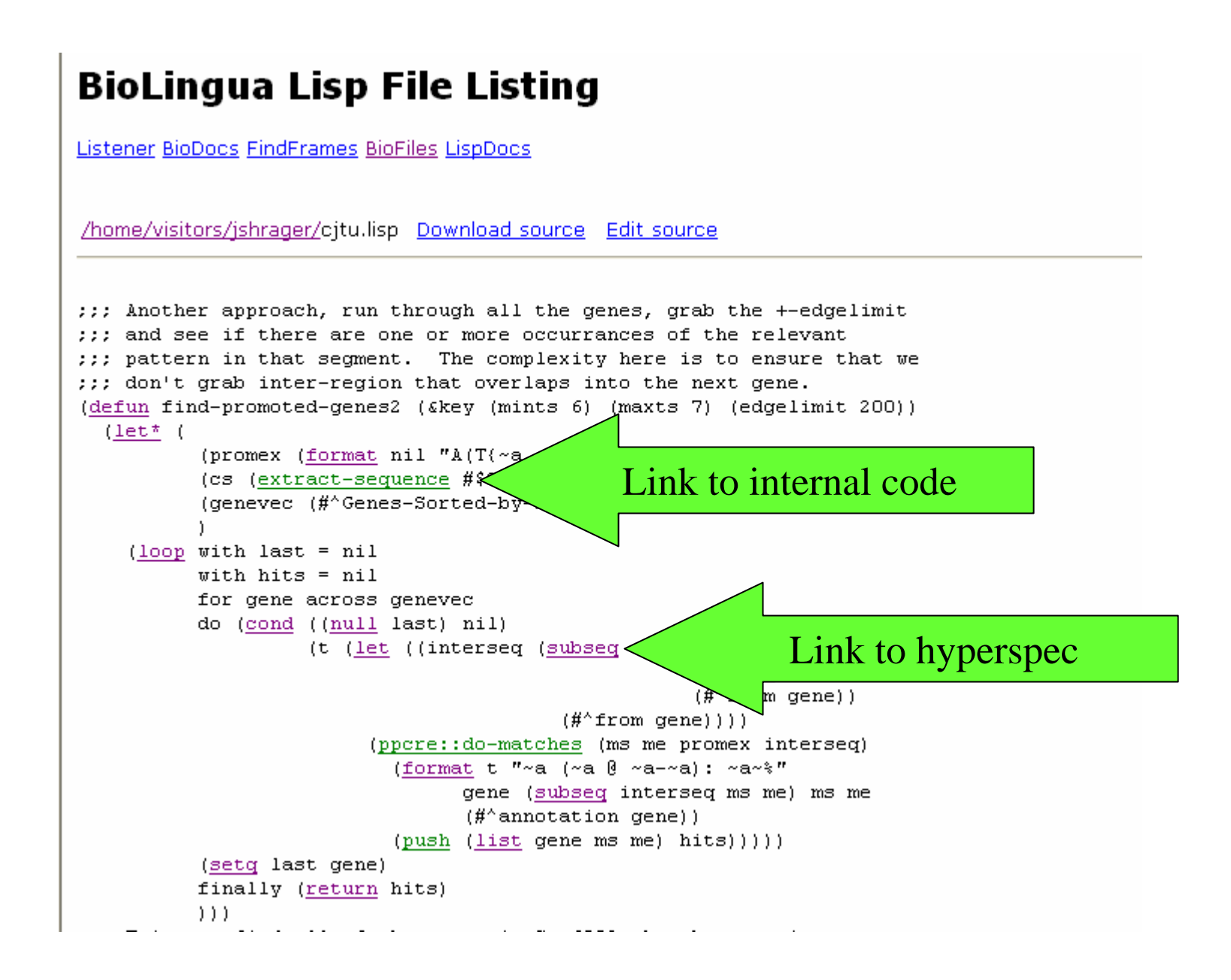

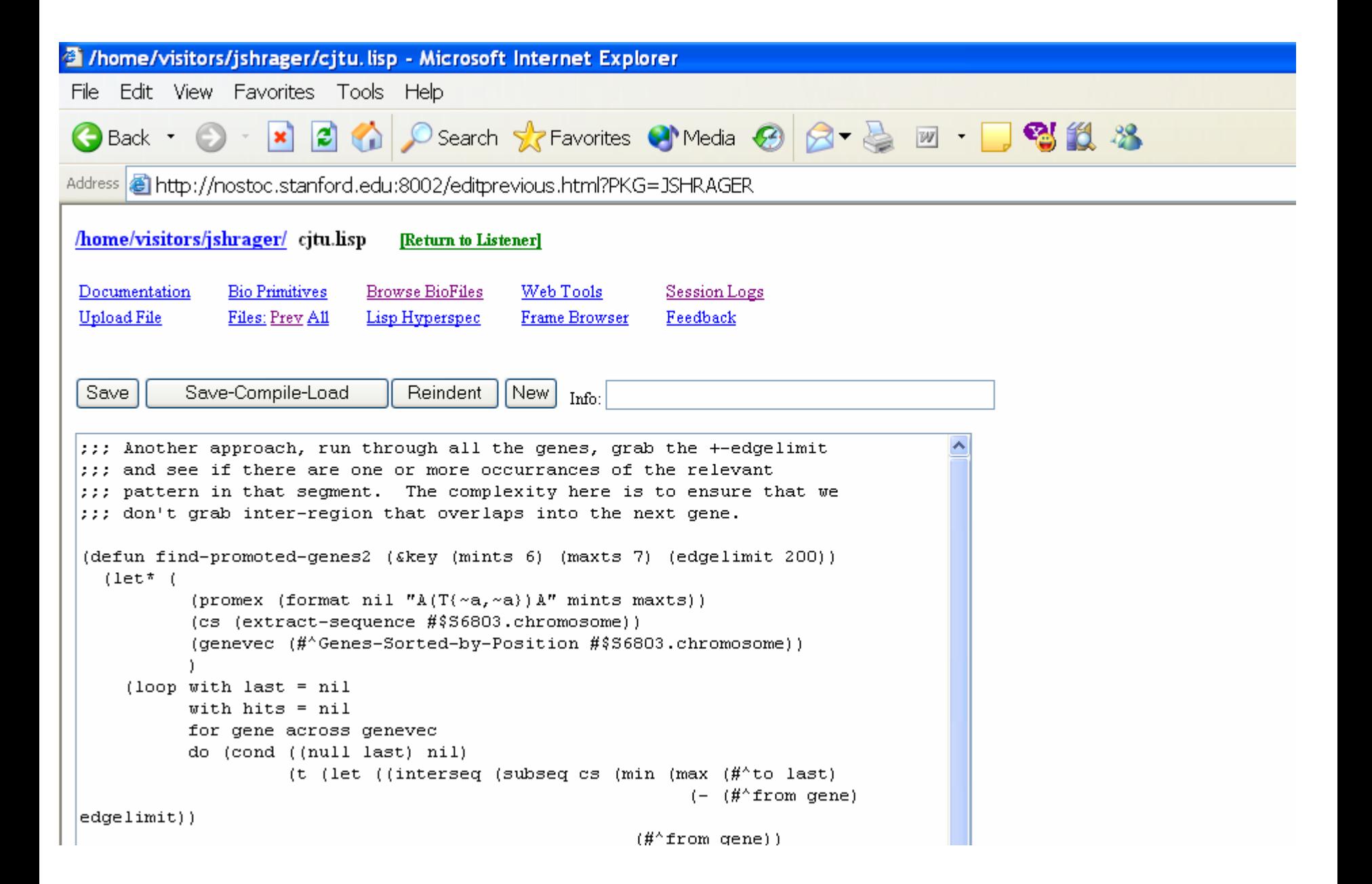

#### SESSION LOGS FOR USER JSHRAGER

#### Listener BioDocs FindFrames BioFiles LispDocs

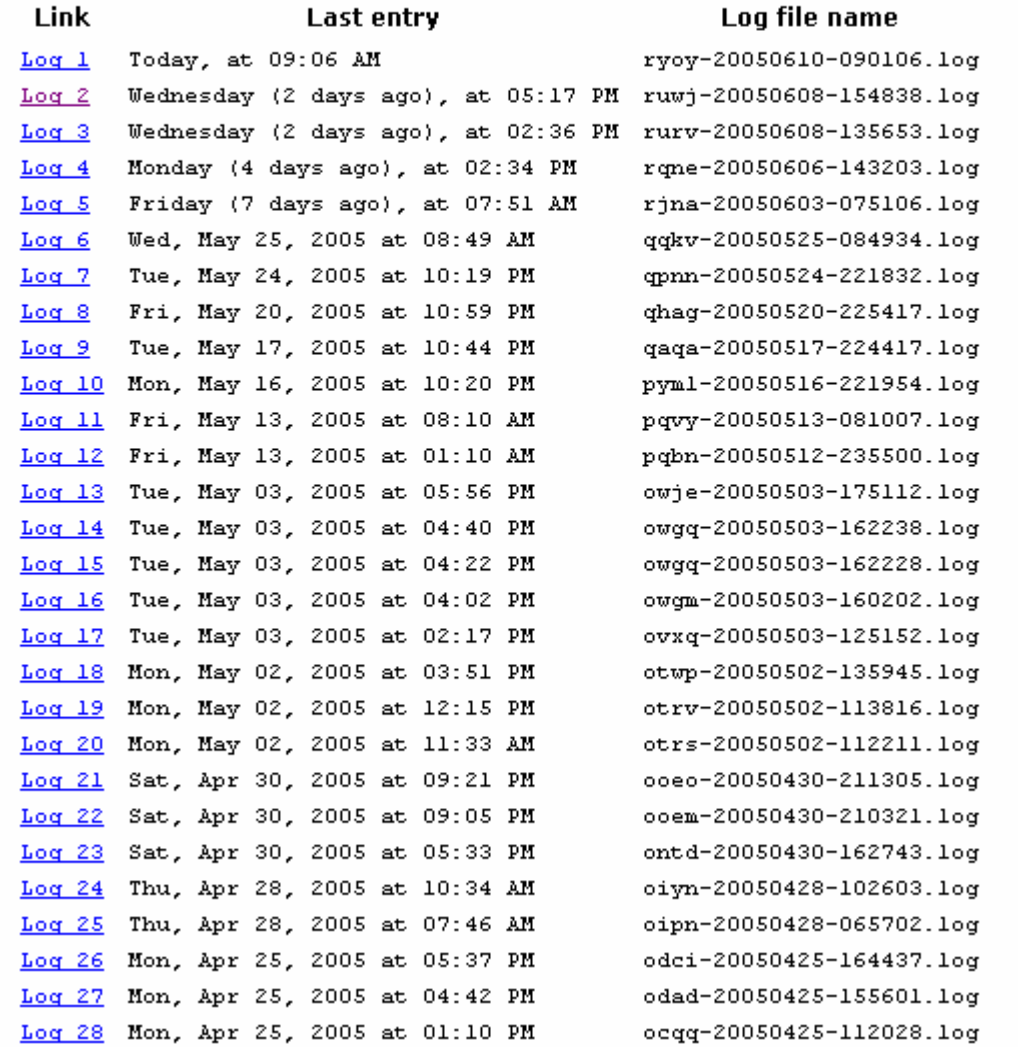

```
::: Compiling file /home/visitors/jshrager/citu.lisp
::: Writing fasl file /home/visitors/jshrager/cjtu.fasl
::: Fasl write complete
: Fast loading /home/visitors/jshrager/citu.fasl
06/08/05 16:53:43 : Out: T
06/08/05 16:53:51 : In : (find-promoted-genes2 :edgelimit 50)
06/08/05 16:53:51 : <<< Evaluation failed. Actual error: >>>
<< In SUBSEO, 'start' (16743) is greater than 'end' (16740).>>>
<<< Use (EXPLAIN) to see a stack trace. >>>
06/08/05 16:53:58 : In : (find-promoted-genes2 :edgelimit 50)
06/08/05 16:53:58 : <<< Evaluation failed. Actual error: >>>
<< In SUBSEO, 'start' (16743) is greater than 'end' (16740).>>>
<<< Use (EXPLAIN) to see a stack trace. >>>
06/08/05 16:55:01 : In : T
06/08/05 16:55:01 : Out: T
06/08/05 16:55:05 : In : (explain)
06/08/05 16:55:05 : Eval. printout:
 (EXCL::.ERROR "~\theta[In ~a~], 'start'~\theta[ (~s)~] is greater than 'end'~\theta[ (~s)~]."
               SUBSEQ 16743 16740)
 (EXCL::.SEQUENCE-BOUNDS-ERROR SUBSEQ 16743 16740)
 (SUBSEO "GGCGCGCCATCGCCGGCTGGCGGAAATTACCGAAATGATCCACACCGCTAGTTTGGTCCACGATGACGTGGTGGATGAGGCC
 \cdot \cdot \cdot*** OUTPUT OF 3573920 CHARACTERS TRUNCATED.
*** CHANGE VALUE OF *OUTPUT-LIMIT* (CURRENTLY 10000) TO SEE MORE
*** THE FIRST 400 CHARACTERS OF OUTPUT ARE SHOWN ABOVE, AND THE LAST 200 ARE SHOWN BELOW.
 \cdotsLAMBDA 253))
((METHOD WEBLISTENER::REPL-EXECUTE-FORM (T T T T))
 #<COMMON-LISP-USER: BIOLINGUA @ #x717c742a>
 #<Function (:ANONYMOUS-LAMBDA 253) @ #x95eb8cf2>
  (FIND-PROMOTED-GENES2:EDGELIMIT 50) T)
06/08/05 16:55:05 : Out: NIL
06/08/05 16:55:49 : In : (load (compile-file "/home/visitors/jshrager/cjtu.lisp"))
06/08/05 16:55:49 : Eval. printout:
K.
```

```
@ Done
```
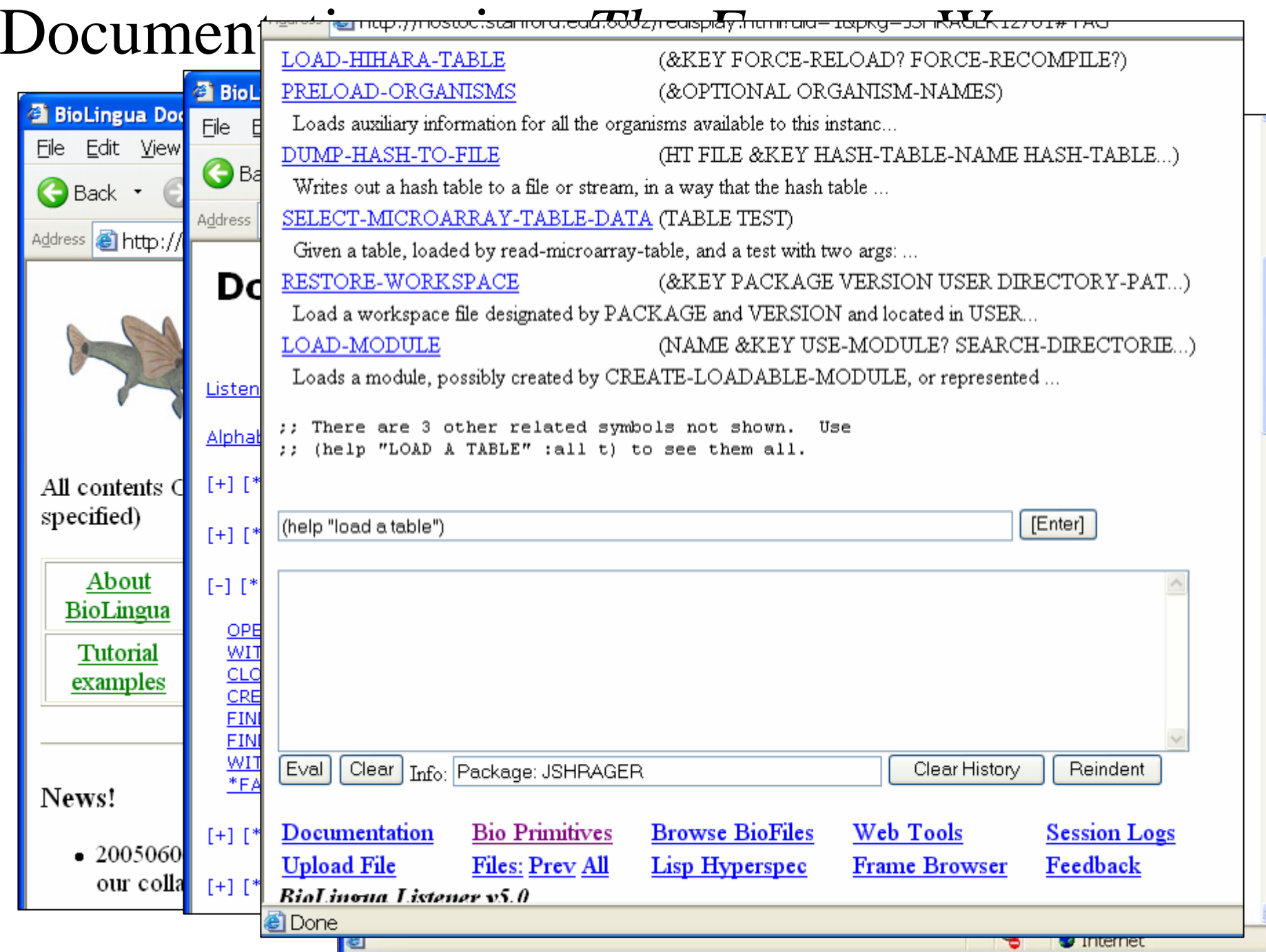

### *Turn Lisp into an Operating System*

- 1. Start with ACL fast compiler, multi-process model.
- 2. Run it on a server, accessed via a browser-based listener.
- 3. Integrate knowledge bases via a built-in frame system.
- 4. Run it on Linux external tools, security model.
- 5. Rebuild user tools (editing, file manip., debugging, etc.)

6. Provide XML-RPC "Evalserver" for others to call in.

7. Try to avoid crashing it ("apparent persistence").

### *Turn Lisp into an Operating System*

- 1. Start with ACL fast compiler, multi-process model.
- 2. Run it on a server, accessed via a browser-based listener.
- 3. Integrate knowledge bases via a built-in frame system.
- 4. Run it on Linux external tools, security model.
- 5. Rebuild user tools (editing, file manip., debugging, etc.)
- 6. Provide XML-RPC "Evalserver" for others to call in.

7. Try to avoid crashing it ("apparent persistence").

#### **Plan of the Presentation**

- \* Overview of KnowOS services
- \* Example 1: BioLingua biological knowledge environment
- \* Example 2: CACHE collaborative knowledge analysis
- \* Issues and approaches
- \* Near and long term goals

# The BioLingua Vision: Biologist as Programmer

Give biologists a program and they'll make you program more and more.

But give them an *integrated knowledge and programming environment*, and teach them to use it, and you'll change their lives!

(Not to mention saving yourself a lot of boring programming!)

### **Current Best Practice:**

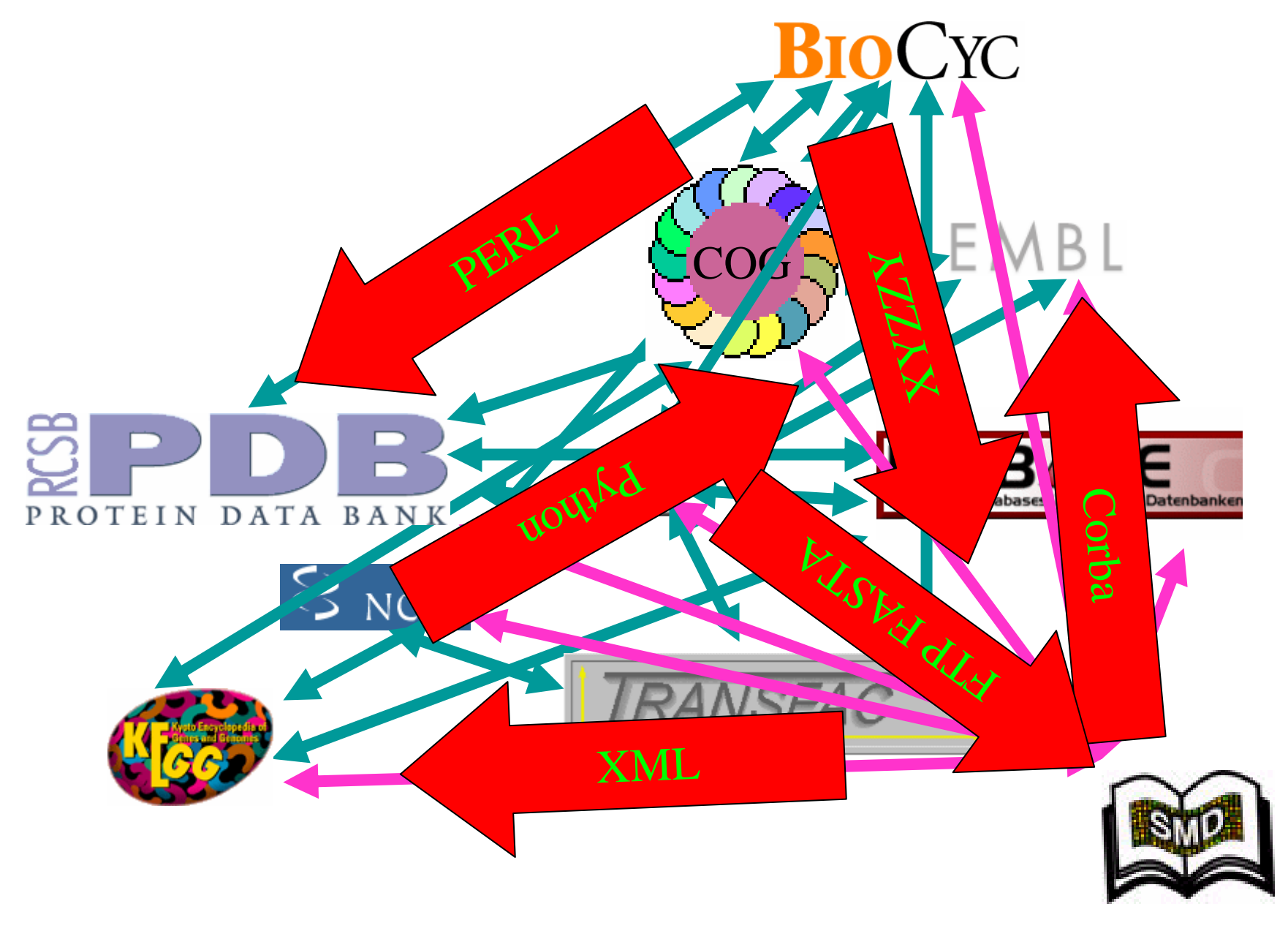

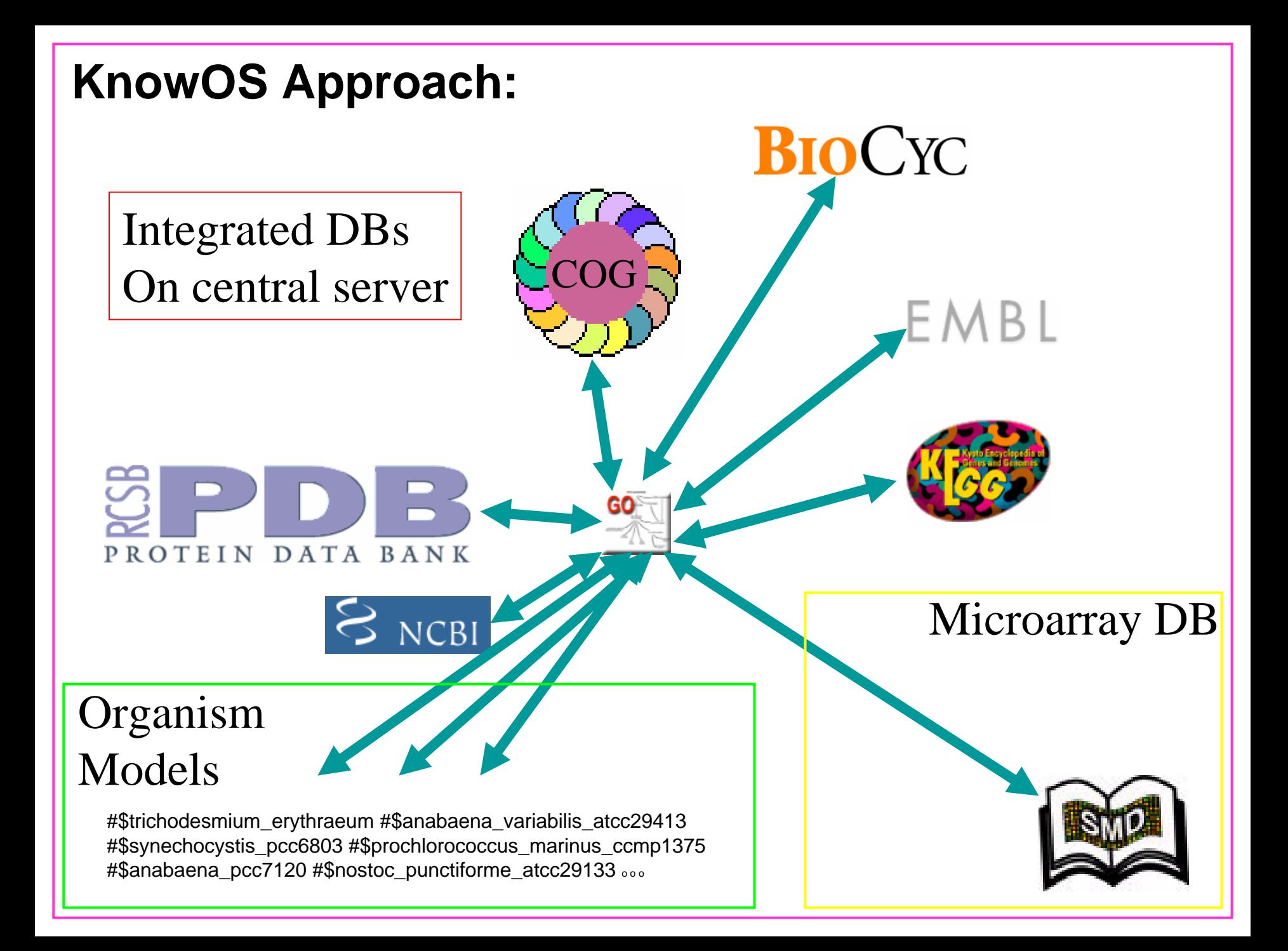

BioLingua Prime Directive:

All data and knowledge can be manipulated by user-wr itten program that approximate user's natural protocols.

**For each gene in ProMed4, (loop for** pm4gene **in (#^Genes ProcMed4)**  ${\bf a}$ s all-orthologous = (all-blast-orthologs <code>pm4gene</code>) **Find those from Syny6803, as 6803ortholog = (intersect (#^Genes Syny6803) all-orthologous) when (and (not-any #'member-geneid**  $\blacksquare$ **and there are any the 6803 orthologs (#^Genes slotv Proc9313) all-orthologous)) and the expression ratio for the 6803 orthologs (any #'mem ber-geneID 6803ortholog) i**  $\left( \gt =$  **ma-ratio** (**ma-select 6803ortholog Hihara1**) 2))) **collect light-specific-genes 6803ortholog)** 

#### Count the genes of an organism. Count the genes of an organism.

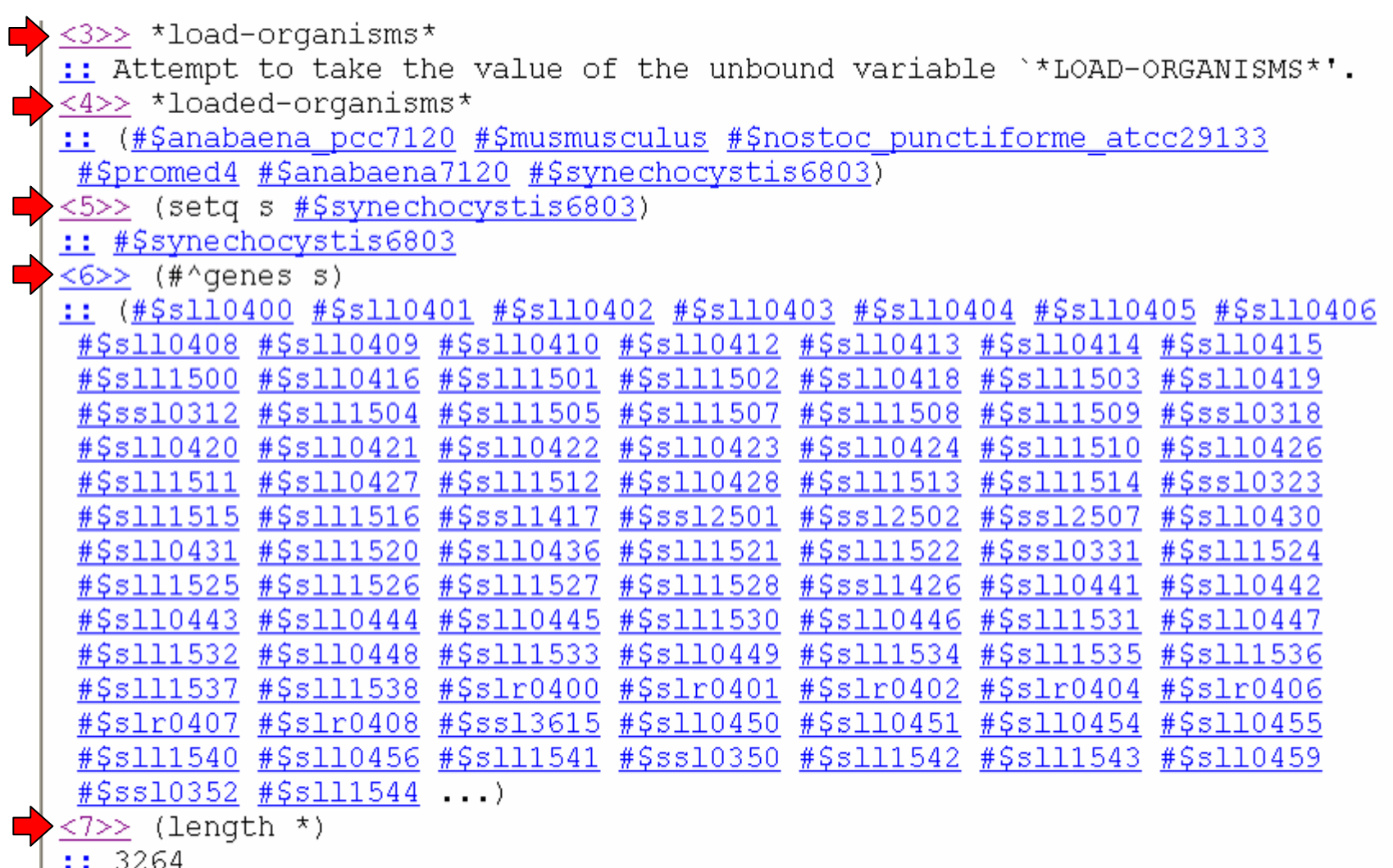

#### How many of those are transporters?

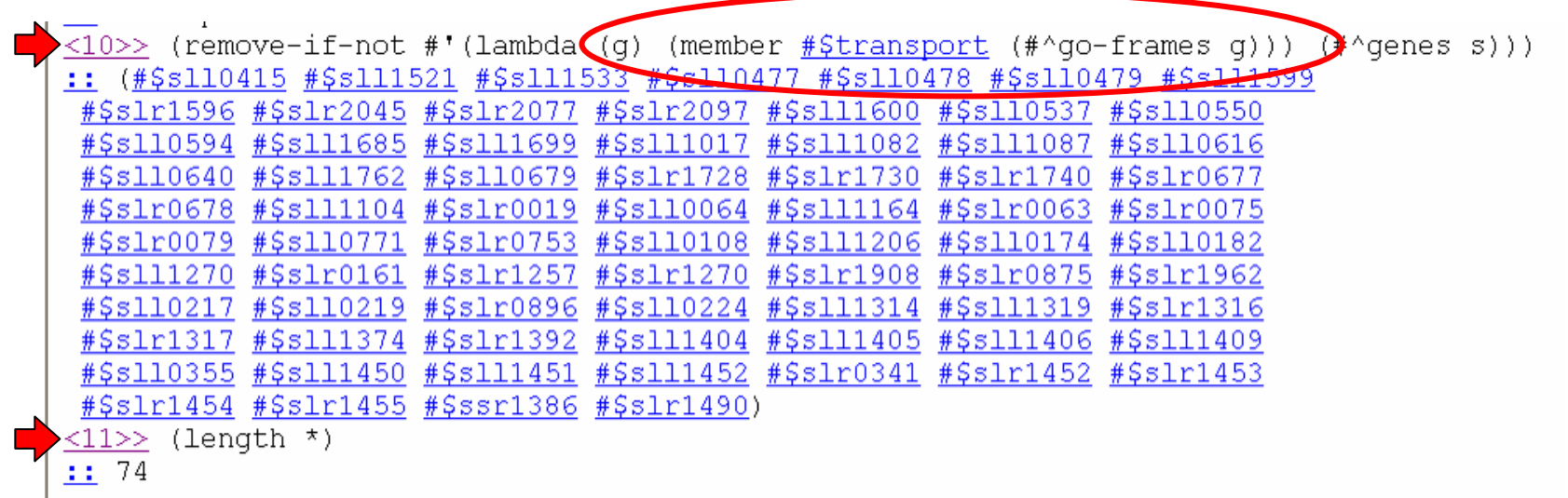

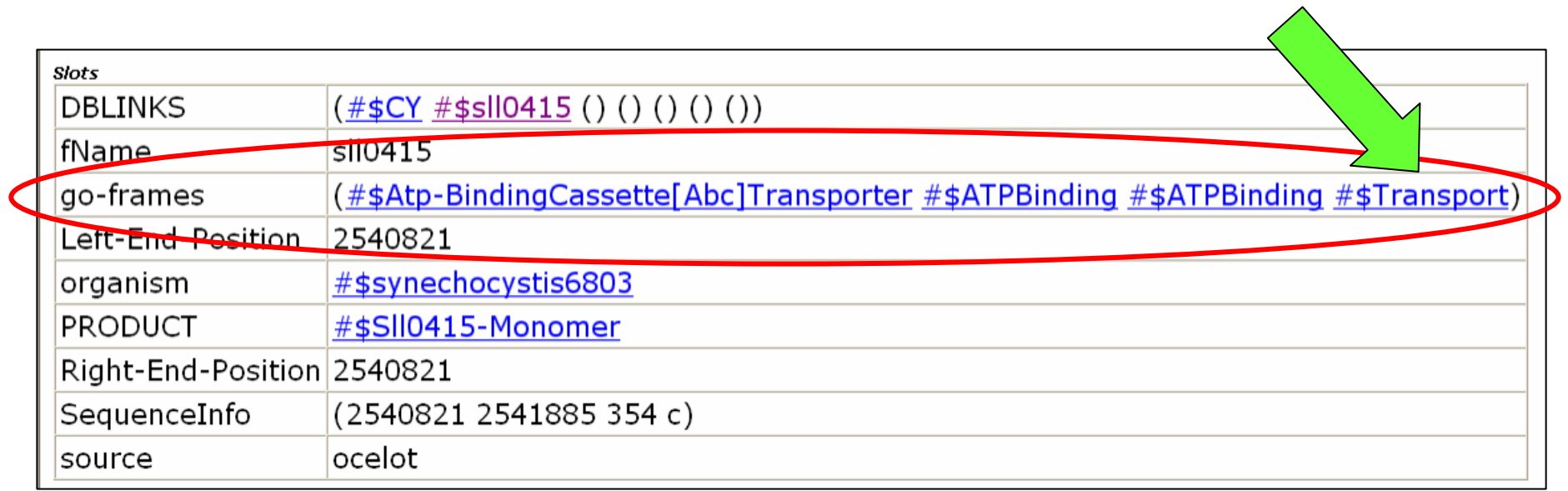

### **Frame #\$Glycolysis**

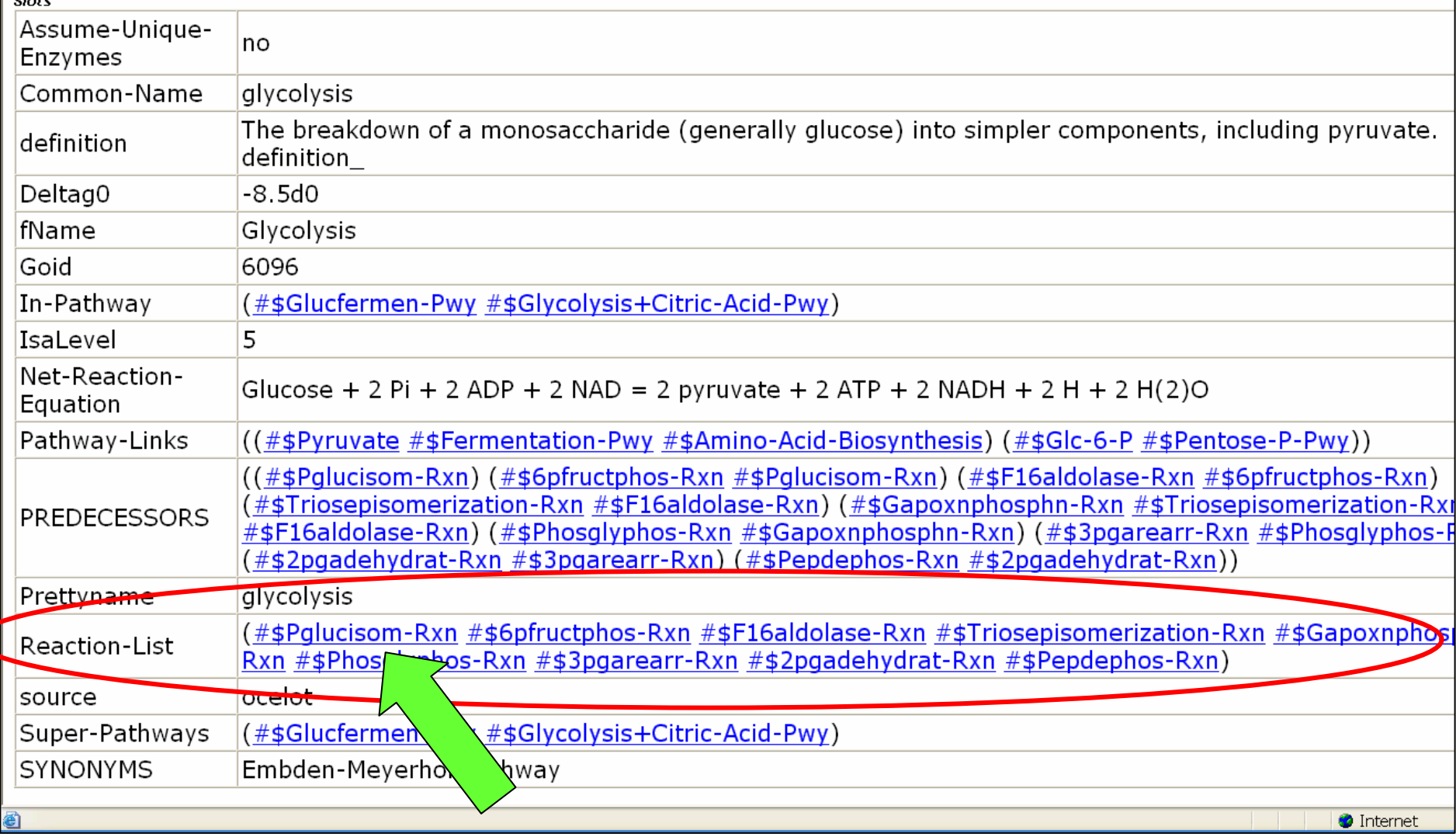

## **Frame #\$Pglucisom-Rxn**

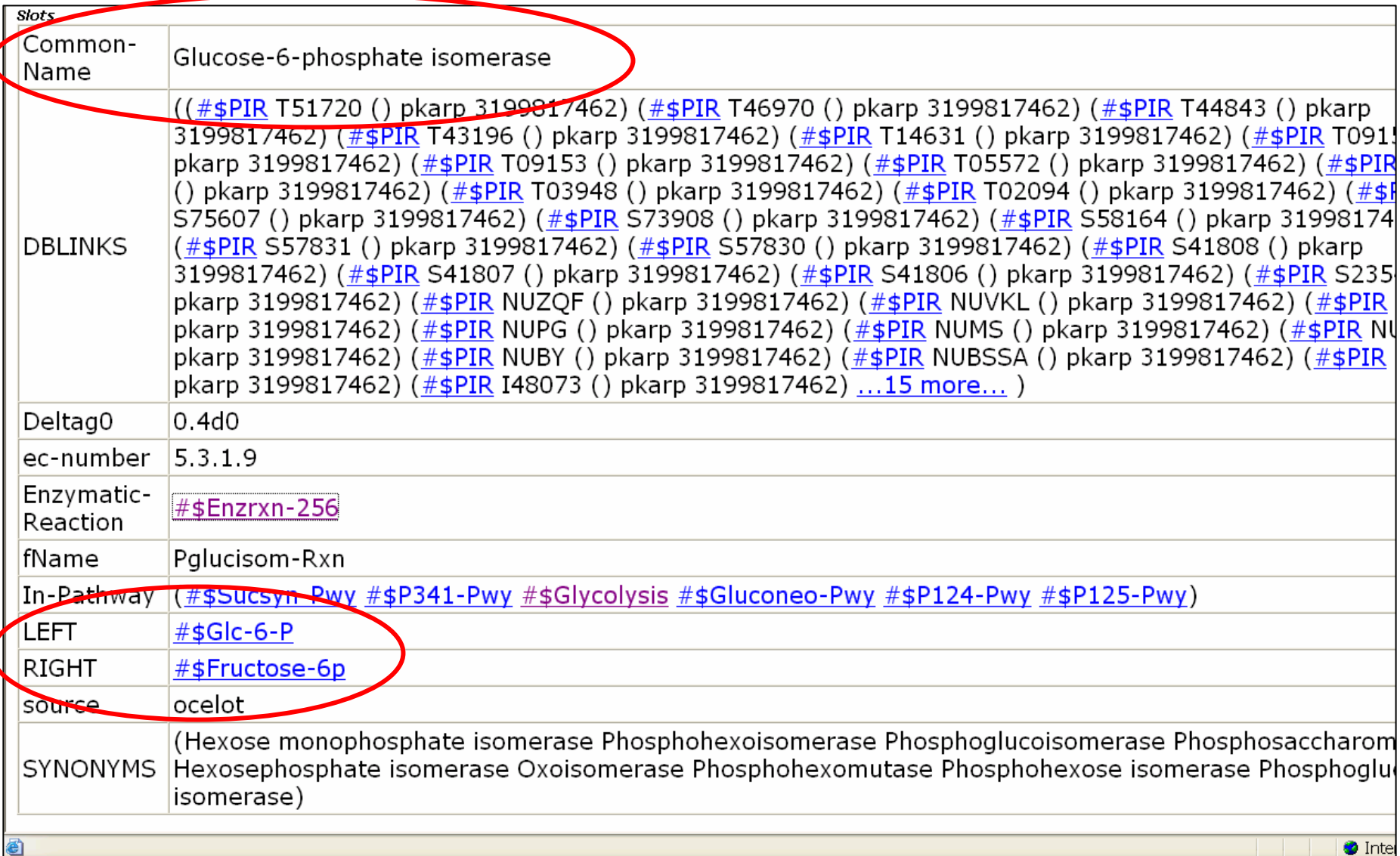

#### Find the genes involved in glycolysis, and their reactions.

```
\rightarrow <38>> (remove-if-not #'(lambda (q) (member #$qlycolysis (#^qo-frames q))) (#^qen@
  :: (#$s110587 #$s110593 #$s1r1096 #$s110018 #$s111196 #$s110745 #$s1r0752
   #$s1r0783 #$s111275 #$s1r1945 #$s1r0884 #$s111342 #$s1r1349 #$s1r0943
   #$s1r0394)
 \langle 39 \rangle (first *)
  :: #$sll0587
 \langle 40 \rangle (#^product *)
  :: #$S110587-Monomer
 \prec41>> (#^catalyzes *)
  : #$Enzrxn-491
 \leftrightarrow <42>> (#^reaction *)
  :: #$Pepdephos-Rxn
 \prec43>> (#^left *)
  :: (#$Pyruvate #$Atp)
 \leftrightarrow <44>> (defun extract-reaction (gene)
      (ignore-errors (let ((reaction)(#*reaction)) (#'reaction (#'catalyzes (#'product gene)))))
         (list gene (\#^{\wedge} \text{left reaction}) \setminus (\#^{\wedge} \text{right reaction}))))
  :: EXTRACT-REACTION
 \prec45>> (mapcar #'extract-reaction (hop 38))
  :: ( # $s110587 # $Pyruvate #$Atp)
     (#$Phospho-Enol-Pyruvate #$Adp #$PROTON))
   NIL
   (#$slr1096 (#$Red-Dihydrolipoamide #$NAD)
    (#$Ox-Lipoamide #$Nadh #$PROTON))
   (#$sll0018 #$Fructose-16-Diphosphate
     (#$Dihydroxy-Acetone-Phosphate #$GAP))
   NIL NIL (\frac{\#S\text{slr0752}}{\#S^2-Pq} (\frac{\#S\text{Phospho-Enol-Pyruvate}}{\#S\text{WATER}})(#$slr0783 #$GAP #$Dihydroxy-Acetone-Phosphate)
   (\#$sll1275 (#$Pyruvate #$Atp)
     (#$Phospho-Enol-Pyruvate #$Adp #$PROTON))
   (#Sslr1945 #$G3p #$2-Pq)
```
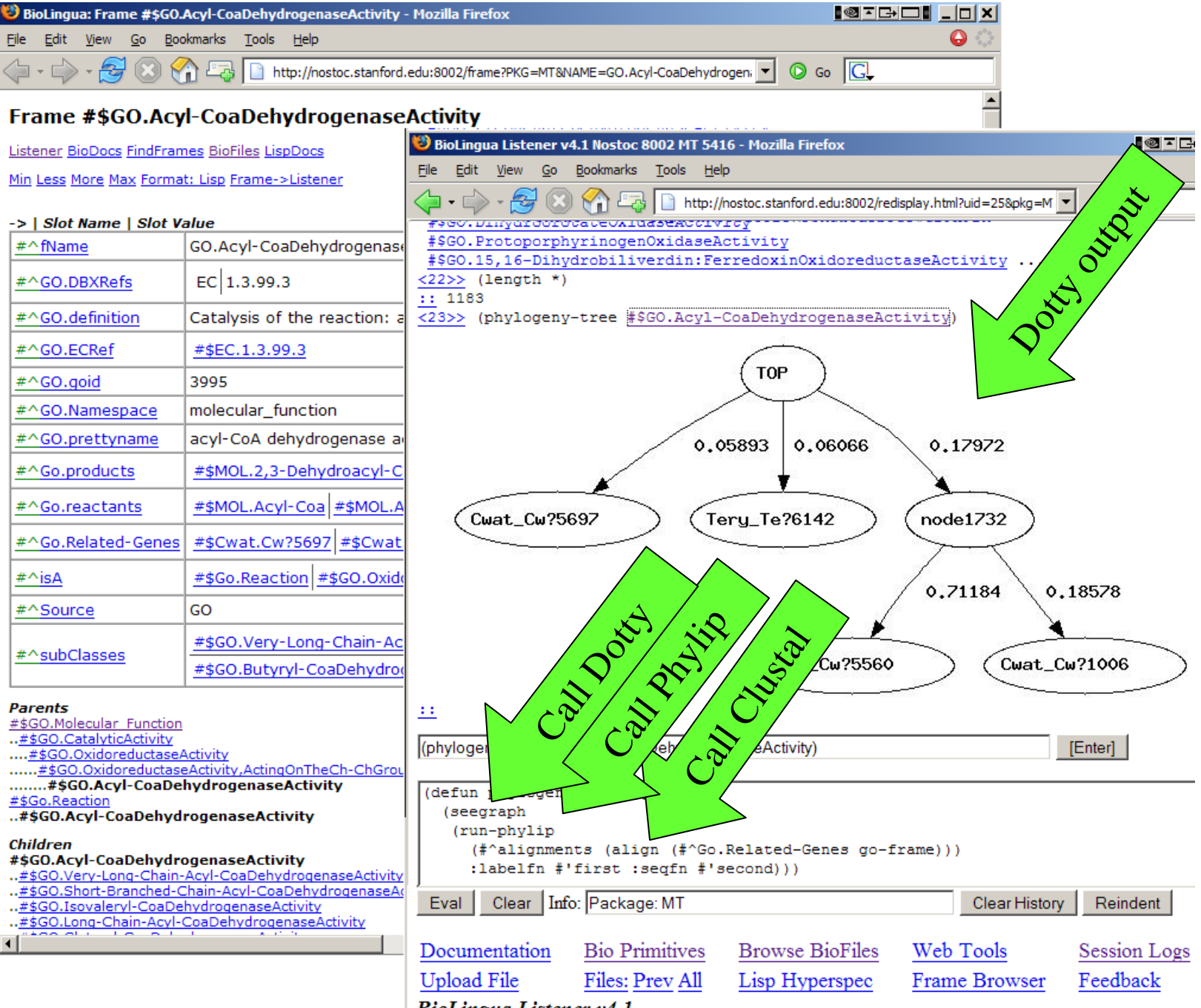

**BioLingua Listener v4.1** 

#### BioLingua-Lite (Jeff Elhai, James Mastros, and others @ VCU)

```
Challenge problem:
                         Find 100 bp of sequence upstream from a set of 
                          orthologs for all genes in an organism and align them. 
SEED Version:
for i in `pegs $1`
do(echo "$i"; echo "$i" | similar_to 1.0e-50 | is_prokaryotic | head -n
40 ) 
| upstream upstream=100 plus=10 | tr -d A-Z >"Output-intergenic.$1/$i.fasta"
     cd Output-intergenic.$1; clustalw -infile=$i.fasta -align > /dev/null
     cd ..
  echo $i
done (by Rick Stevens, co-developer of The Seed)
```
BioLingua-Lite version:

```
(FOR-EACH gene IN (GENES-OF Npun)
  AS orthologs = (ORTHOLOGS-OF gene)
   AS upstream-seqs = (SEQUENCES-UPSTREAM-OF orthologs LENGTH 100)
   COLLECT (ALIGNMENT-OF upstream-seqs))
                                (by Jeff Elhai, developer of BioLite)
```
#### BioLingua: A Computational Biology Workbench Based on the KnowOS platform

- Integrates Genomic and Data Analysis Tools
- Integrates Organism-specific as well as General Knowledge
- Unifies Important Knowledge Bases
- Offers a Flexible "Open Programming" Methodology
- Provides Convenient Universal Access (fully web-enabled)

Free demo server: www.biolingua.org Open Source software on SourceForge

#### **Plan of the Presentation**

- \* Overview of KnowOS services
- \* Example 1: BioLingua biological knowledge environment
- \* Example 2: CACHE collaborative knowledge analysis
- \* Issues and approaches
- \* Near and long term goals

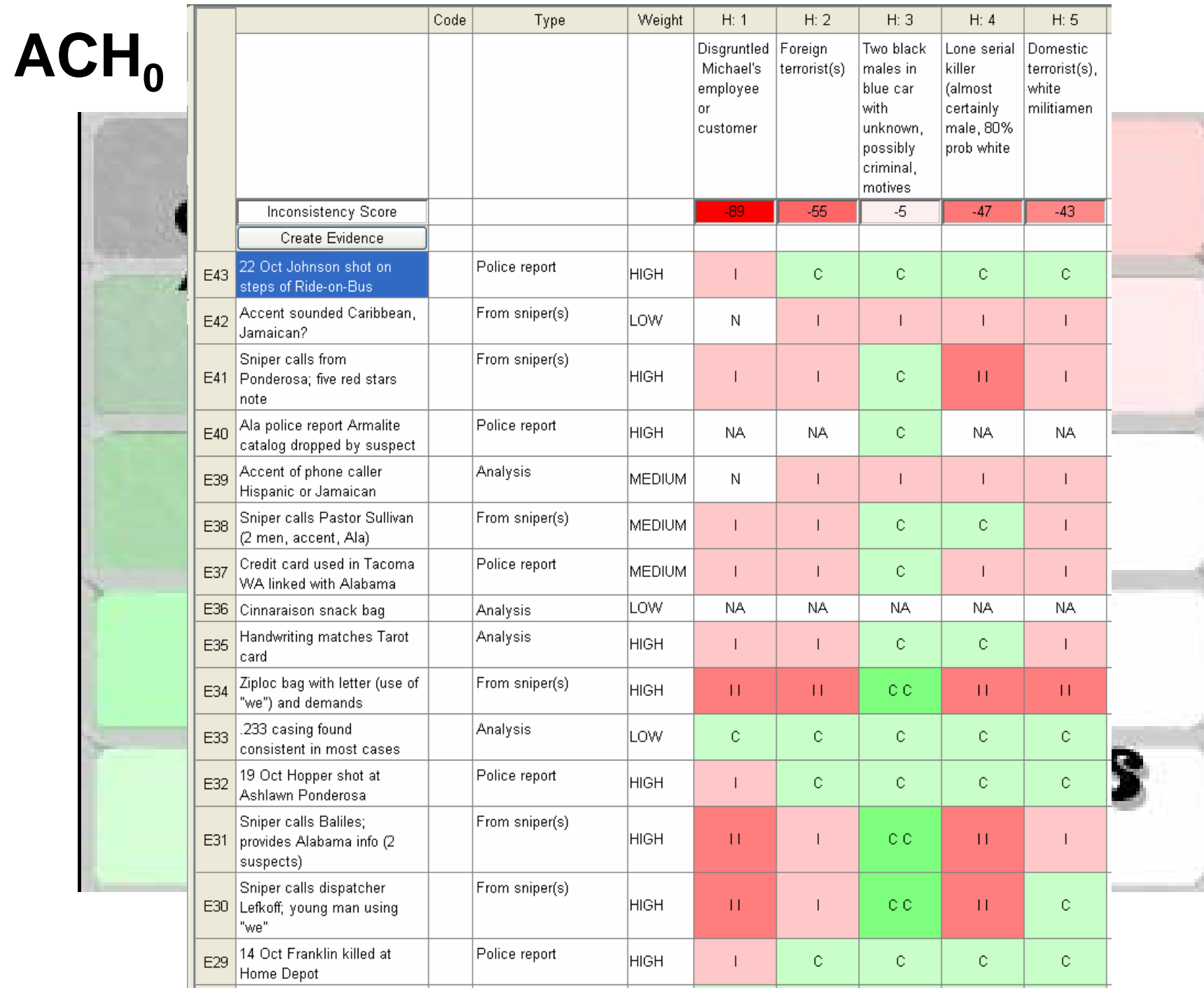

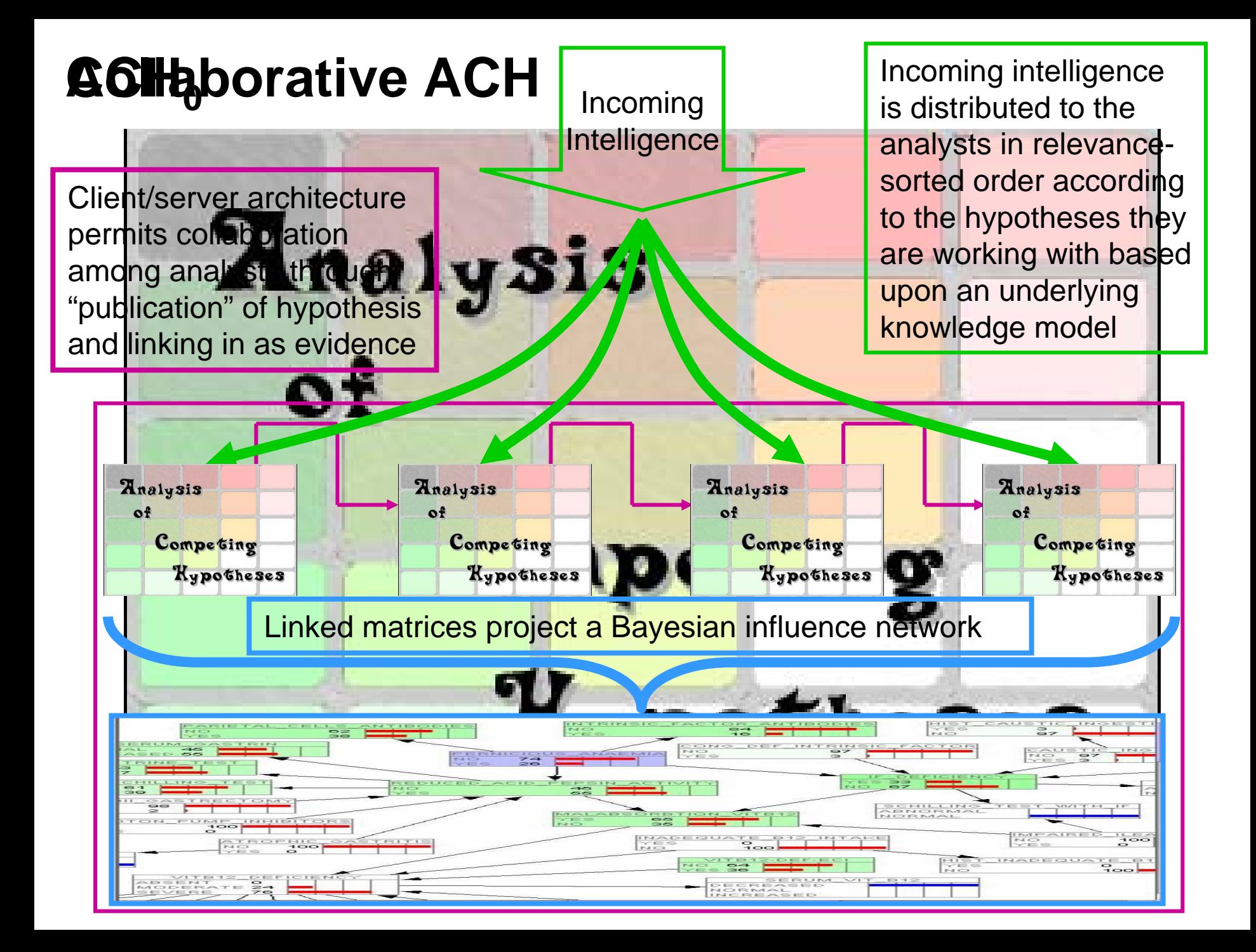

#### user: Shrager:

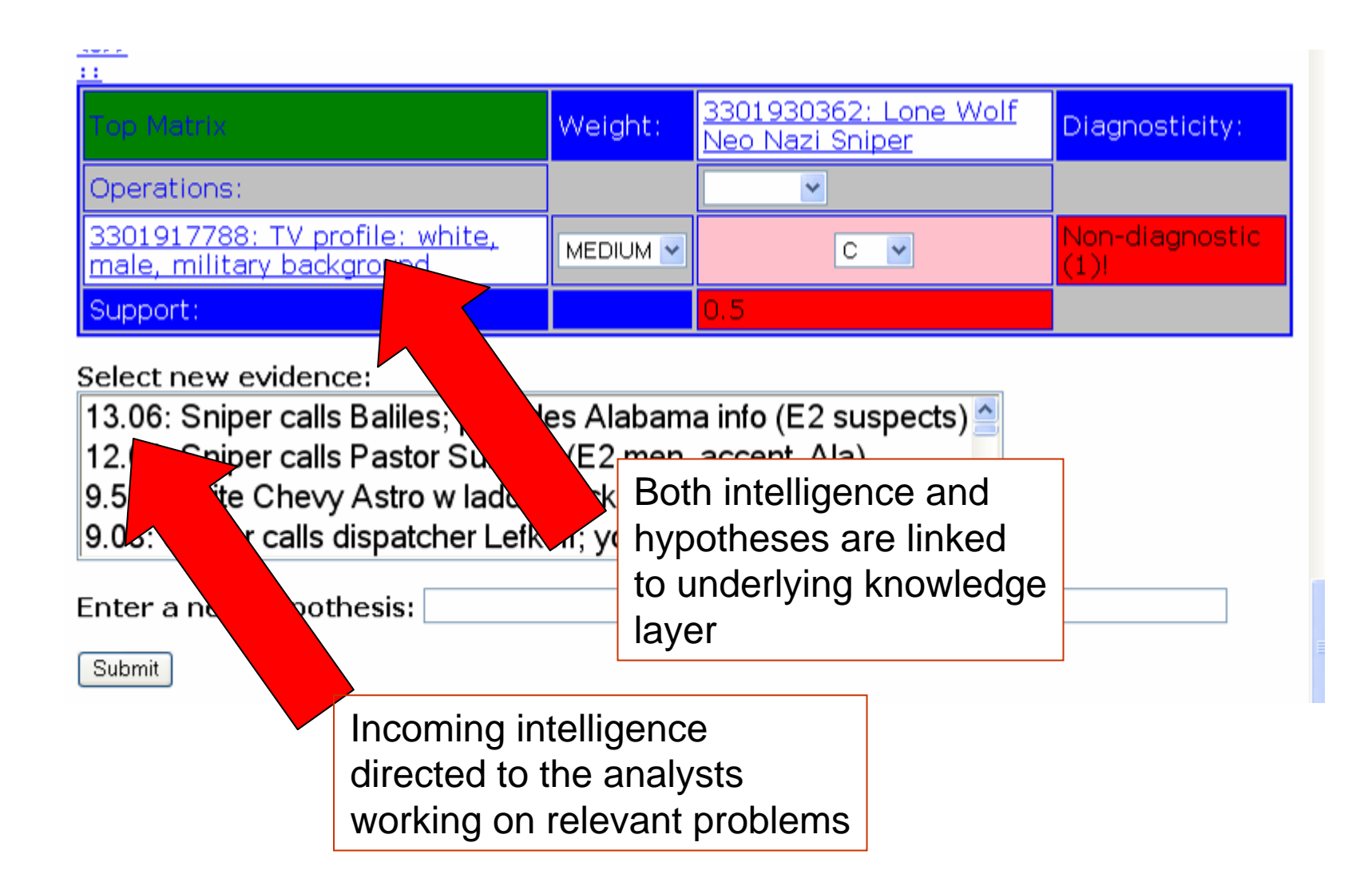

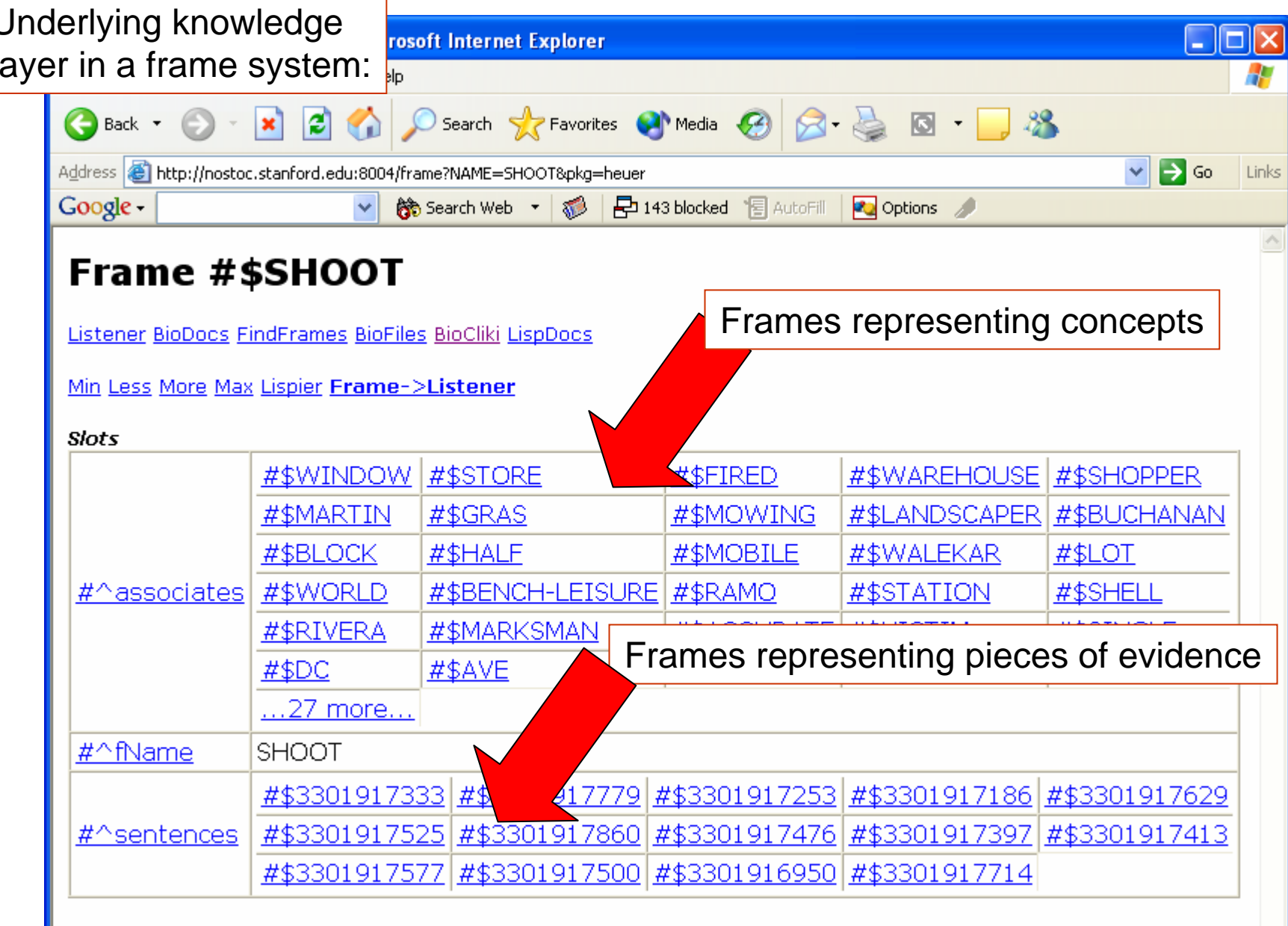

Parents [Hide]

 $\mathbf I$ 

Children [Hide]

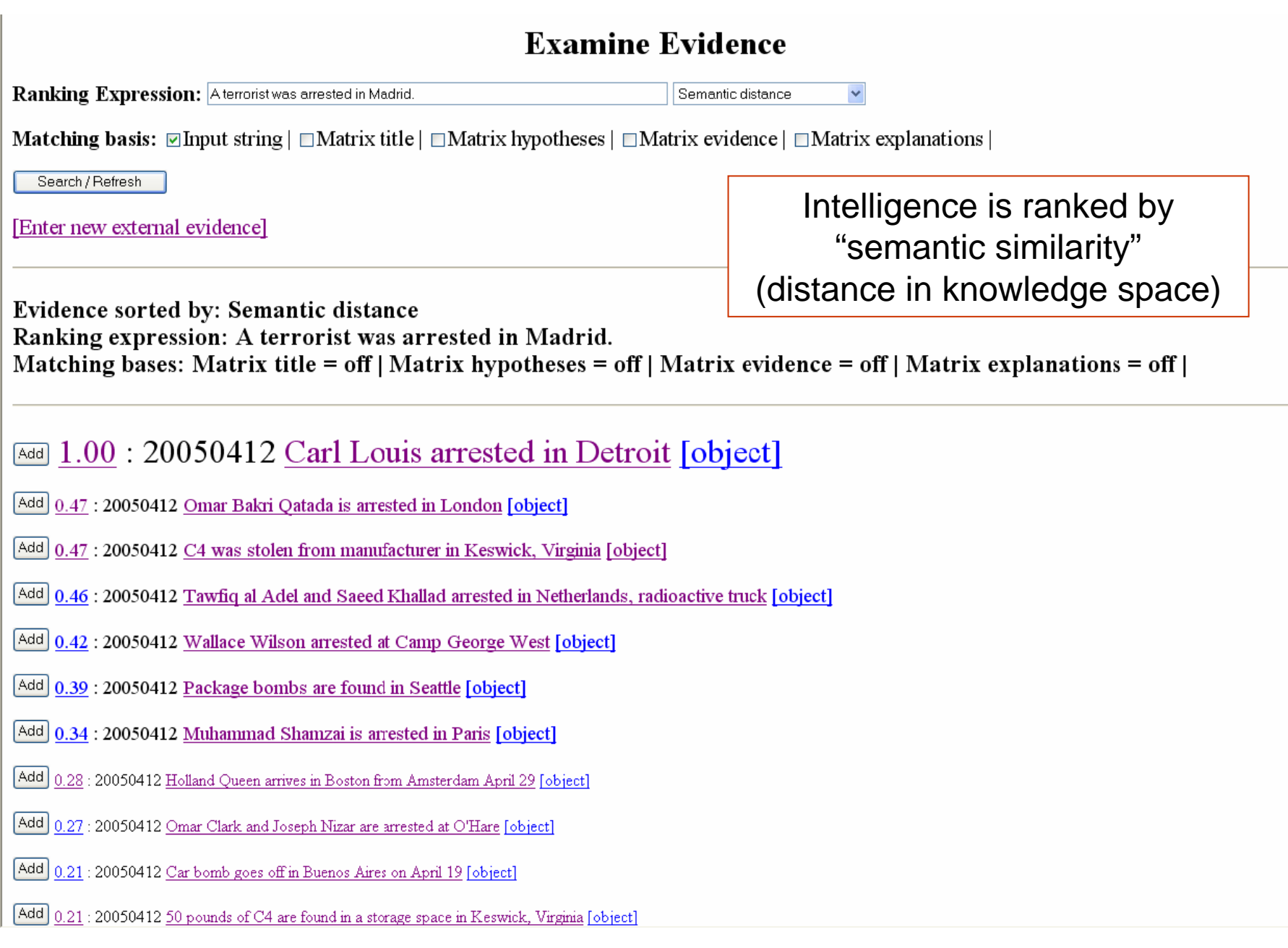

#### **Interconnectivity of Individual Analyses:**

- --- Inference sharing and peer group critical analysis
- --Ability to track the chain of inference

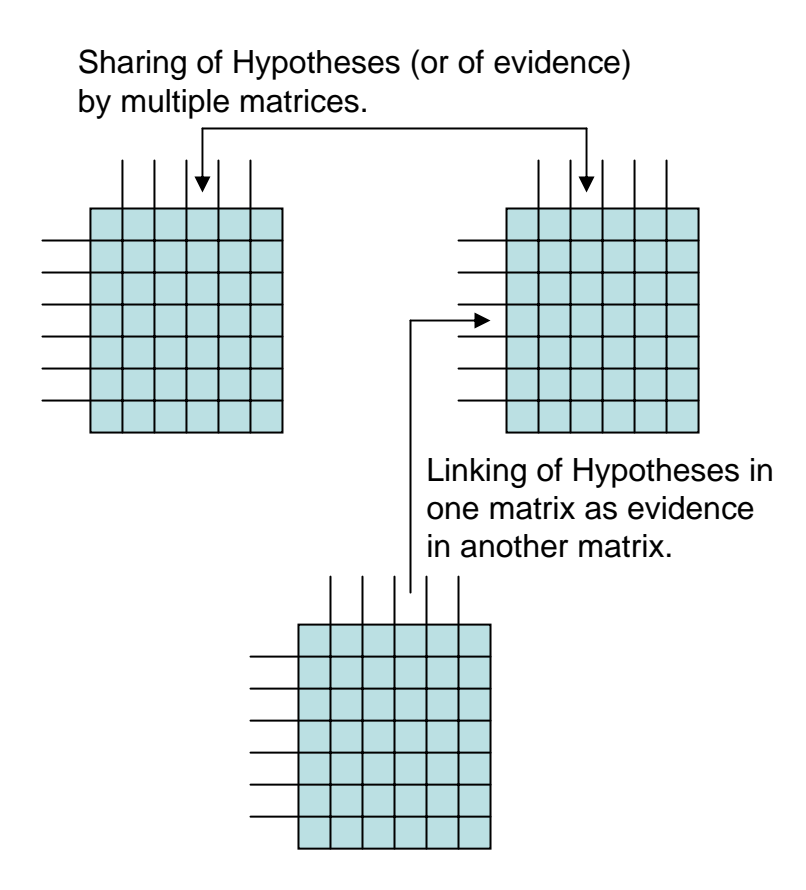

Analysts can "promote" hypotheses  $\frac{1}{1}$  user: Shrager: as if they were intelligence. The system guides these to other analysts working on related problems, those other analysts can link these into their ongoing analytical process.

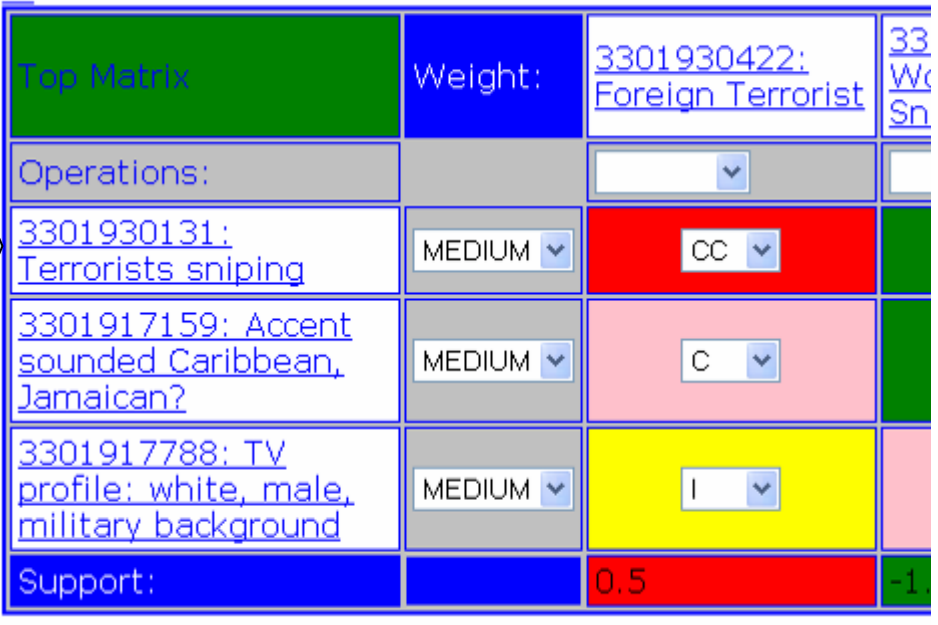

user: Heuer:

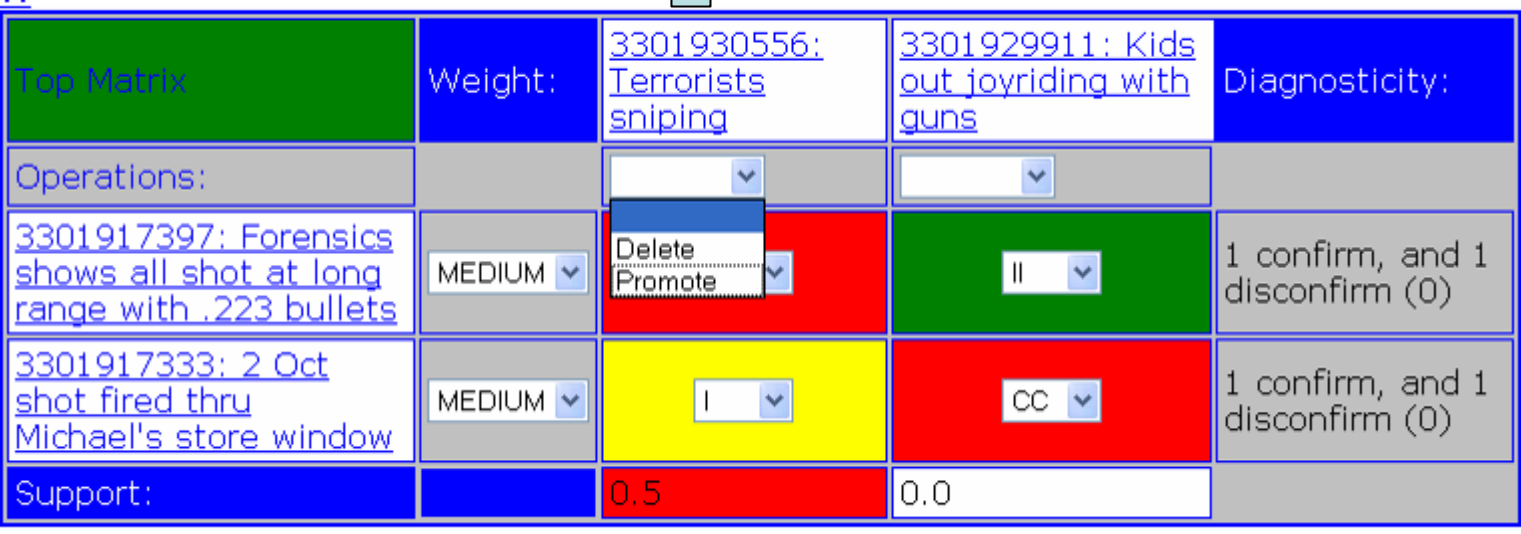

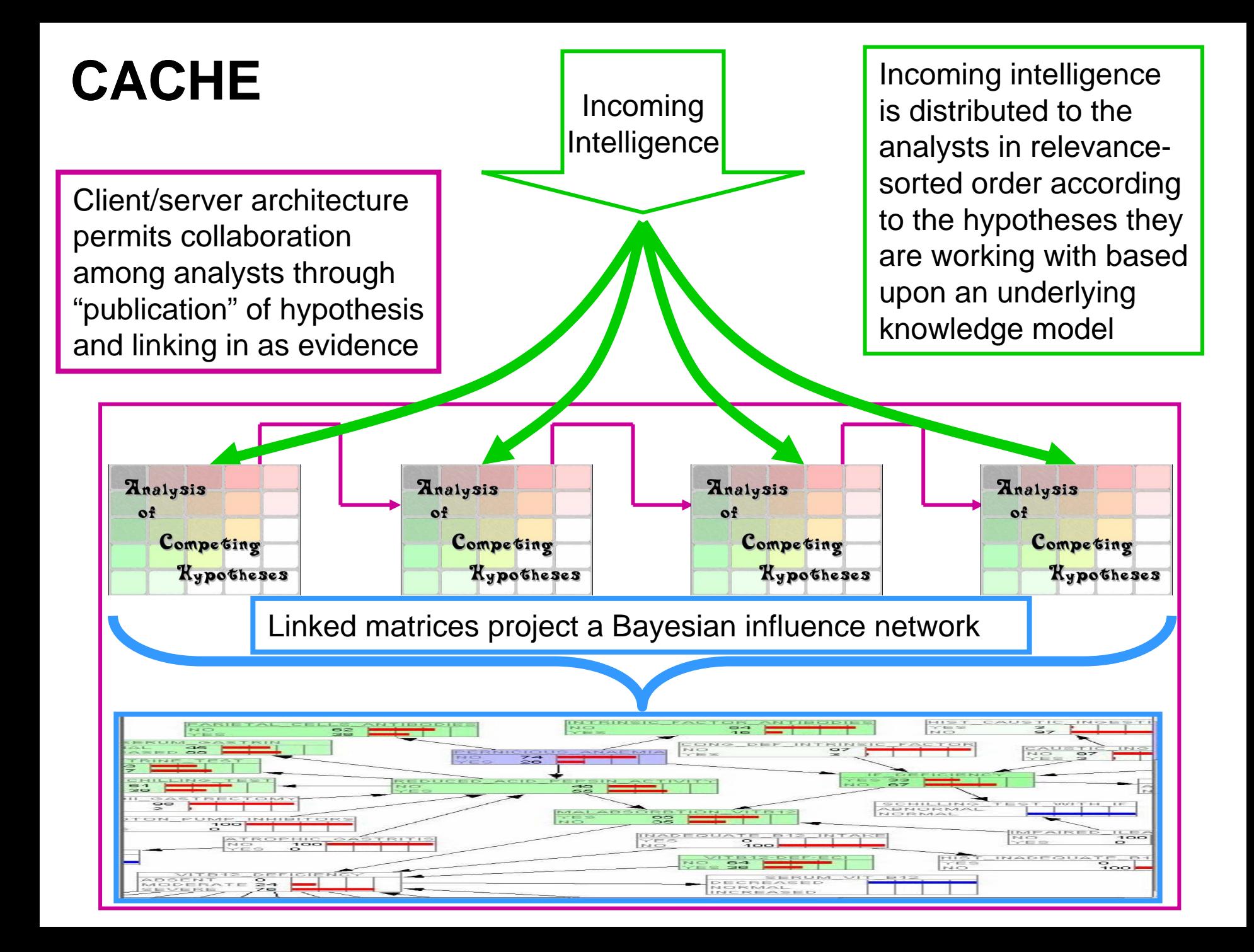

### CACHE: A Collaborative Analysis Methodology Based on the KnowOS platform

- Integrates Analyses across a Community of Analysts
- Enables Semantics-based Sharing of Evidence and Hypotheses
- Unifies Important Knowledge Bases
- Offers a Flexible "Open Programming" Methodology
- Provides Convenient Universal Access (fully web-enabled)

Sorry, no demo server yet  $\odot$ 

#### **Plan of the Presentation**

- \* Overview of KnowOS services
- \* Example 1: BioLingua biological knowledge environment
- \* Example 2: CACHE collaborative knowledge analysis

\* Issues and approaches

\* Near and long term goals

#### **Issues and Approaches**

- \* Pure HTML limits interactivity (e.g., debugging)
- \* Various poor core algorithms have been discovered
- \* Users share the Lisp image (pros and cons)

Name management issues (conficting exports)

Thread management issues (GC can hang everyone) Incompatible with high security

#### **Plan of the Presentation**

- \* Overview of KnowOS services
- \* Example 1: BioLingua biological knowledge environment
- \* Example 2: CACHE collaborative knowledge analysis
- \* Issues and approaches

\* Near and long term goals

## Community Resources...

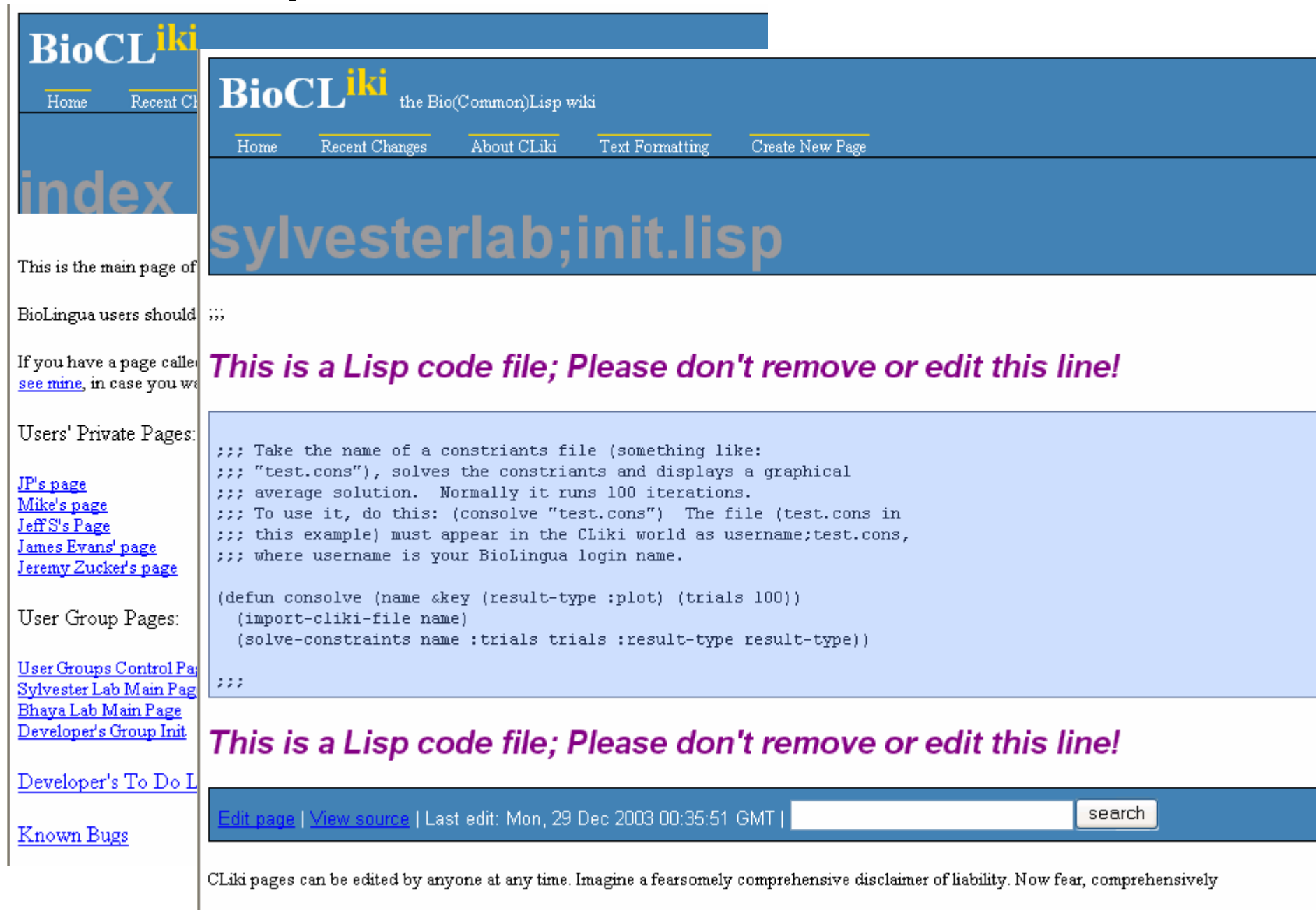

Toward More Real Persistence...

Everyone wants true persistence... ...until they actually get it!

Envisioned approach:

AllegroCache and the concept of a "knowledge CVS"

## Alternatives to having to type code...

**(loop for** pm4gene **in (#^Genes ProcMed4) as all-orthologous = (all-blast-orthologs** pm4gene **) as 6803ortholog = (intersect (#^Genes Syny6803) all-orthologous) when (and (not-any #'member-gen eid (#^Genes slotv Proc9313) all-orthologous)) (any #'mem ber-geneID 6803ortholog) (>= ma-ratio (ma-select 6803ortholog Hihara1) 2))) collect light-specific-genes 6803ortholog)**

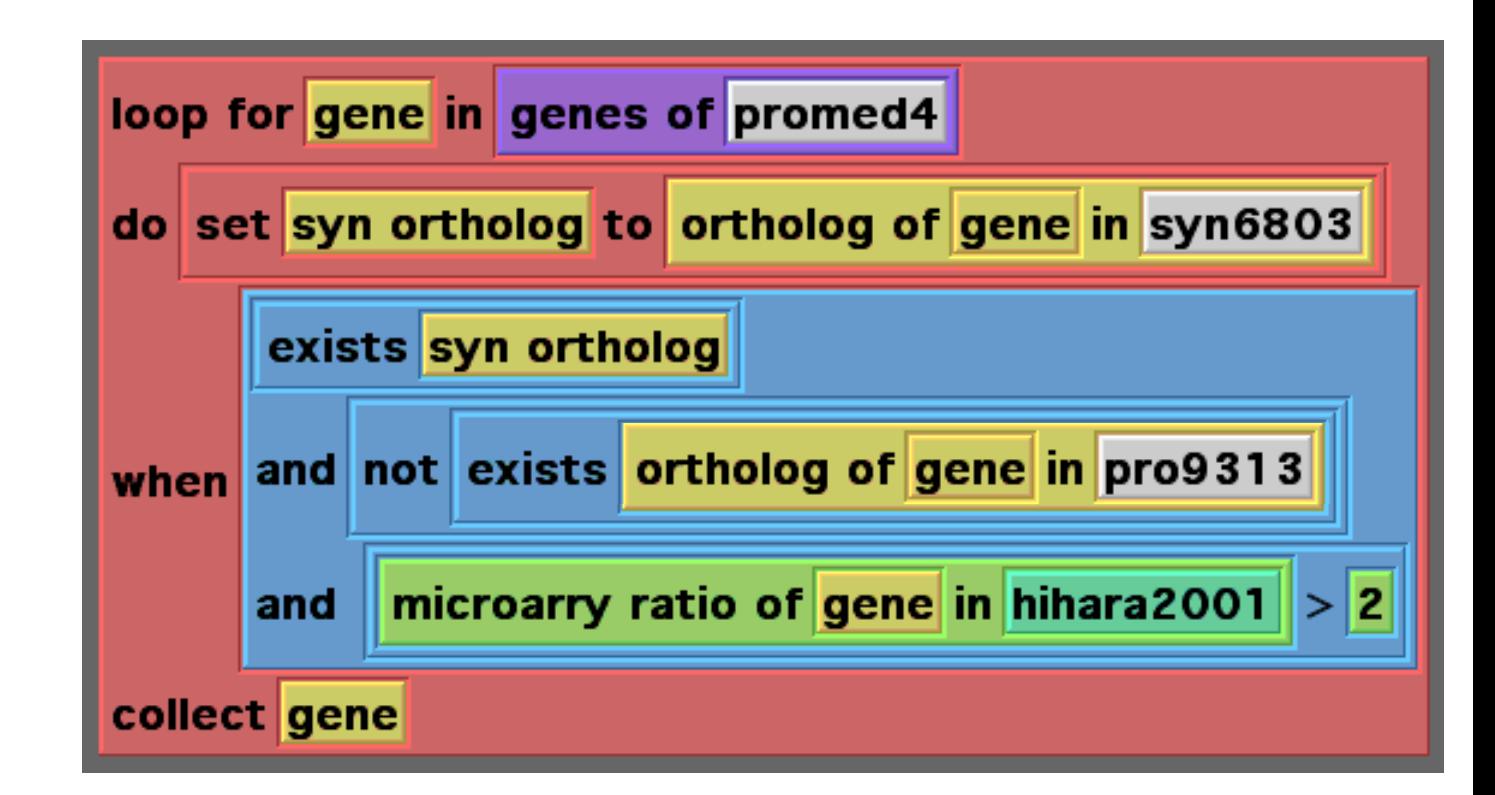

#### Richard Waldinger and Mark Stickel

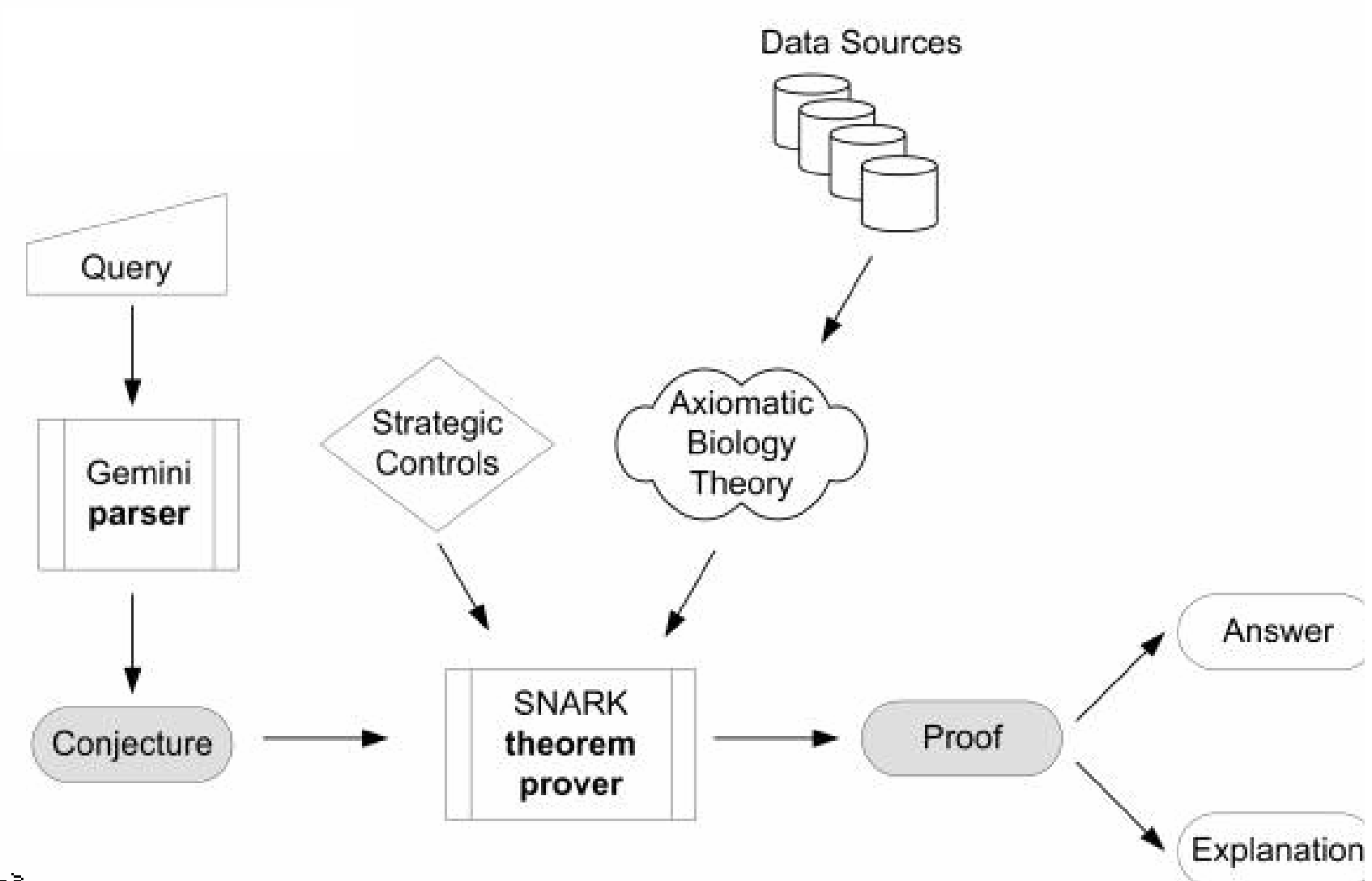

Richard Waldinger and Mark Stickel

```
(loop for pm4gene in (#^Genes ProcMed4)
   as all-orthologous = (all-blast-orthologs pm4gene)
   as 6803ortholog = (intersect (#^Genes Syny6803) all-orthologous)
   when (and (not-any #'member-geneid
                  (#^Genes slotv Proc9313) all-orthologous))
              (any #'member-geneID 6803ortholog)
              (>= ma-ratio (ma-select 6803ortholog Hihara1) 2)))
   collect light-specific-genes 6803ortholog)
```
Richard Waldinger and Mark Stickel

**For each gene in ProMed4, Find all the gene's Blast orthologs, Find those from Syny6803, When there are** *not* **any Pro9313 genes in the Blast orthologs, and there are any the 6803 orthologs and the expression ratio for the 6803 orthologs in the Hihara microarray data is >= 2, collect the 6803 orthologs in a list, called light-specific-genes.**

Richard Waldinger and Mark Stickel

English Query: *List the genes that pertain to med4 and that have an ortholog in s6803 that has a hihara ratio greater than 2 and that do not have orthologs in mit9313.*

*(imp*

#### Richard Waldinger and Mark Stickel

```
(exists
 (A)
 (and
   (and
     (holds gene A)
     (and
       (exists
         (B)
         (and
           (holds pertain B)
           (actor B A) true
           (none B med4)))
       (exists
         (C)
         (and
           (and
             (holds ortholog C)
             (in C s6803)
             (exists
              (D)
               (and
                (and
                  (holds ratio D)
                   (
                    (lambda
                      (E)
                      (and
                        (and
                          (holds hihara E))))
                    (D))
                  (and
                    (exists
                      (F)
                      (exists
                        (G)
                        (exists
                          (H)
                          (and
                            (great F D G)
                            (exceeds_degree H G
                             (number_to_x 2))))))
```
Richard Waldinger and Mark Stickel

#### (find-all '(and (gene-pertains-to-organism ?gene4 med4) (forall ((gene9313)) (not (gene-has-ortholog-in-organism ?gene4 gene9313 mit9313))) (gene-has-ortholog-in-organism ?gene4 ?gene44 s6803) (= ?number (hihara-mean-regulation-ratio ?gene44)) (> ?number 2)) :answer '(ans ?gene4 ?gene44 ?number))

#### Richard Waldinger and Mark Stickel

```
(Refutation
(Row hihara-problem
 (or
  (not
  (gene-pertains-to-organism ?gene
   |hashdollar-prochlorococcus_marinus_med4|))
  (not
  (gene-has-ortholog-in-organism ?gene ?gene1
   |hashdollar-synechocystis_pcc6803|))
  (not (= ?number (hihara-mean-regulation-ratio ?gene1)))
  (not ( > ?number 2))
  (gene-has-ortholog-in-organism ?gene
   (snark-user::gene-skolemkibs1 ?gene)
   |hashdollar-prochlorococcus_marinus_mit9313|))
 negated_conjecture
 Answer (answer-- (ans ?gene ?gene1 ?number)))
(Row 230
 (or
  (not
   (gene-has-ortholog-in-organism |hashdollar-PMED4.PMM0226| ?gene
   |hashdollar-synechocystis_pcc6803|))
```
Richard Waldinger and Mark Stickel

#### (ANSWER-- (ANS #\$PMED4.PMM0817 #\$S6803.ssr2595 2.2025)) (ANSWER-- (ANS #\$PMED4.PMM0226 #\$S6803.slr1604 2.17)))

### **KnowOS Applications**

#### **Real running servers:**

Multi-Cyano BioLingua (CIW / VCU / others) [+ teaching] Parasite BioLingua (VCU) Arabidopsis BioLingua (CIW / NTT / U.Chicago) CACHE (PARC / NIMD)

#### **Proposed:**

Human BioLingua (Stanford Genome Tech. Ctr.) BioCACHE for Multi-Cyano Annotation (CIW / MIT) Space Sciences Discovery Platform (NASA) Community Hypothesis Browser (Penn State)

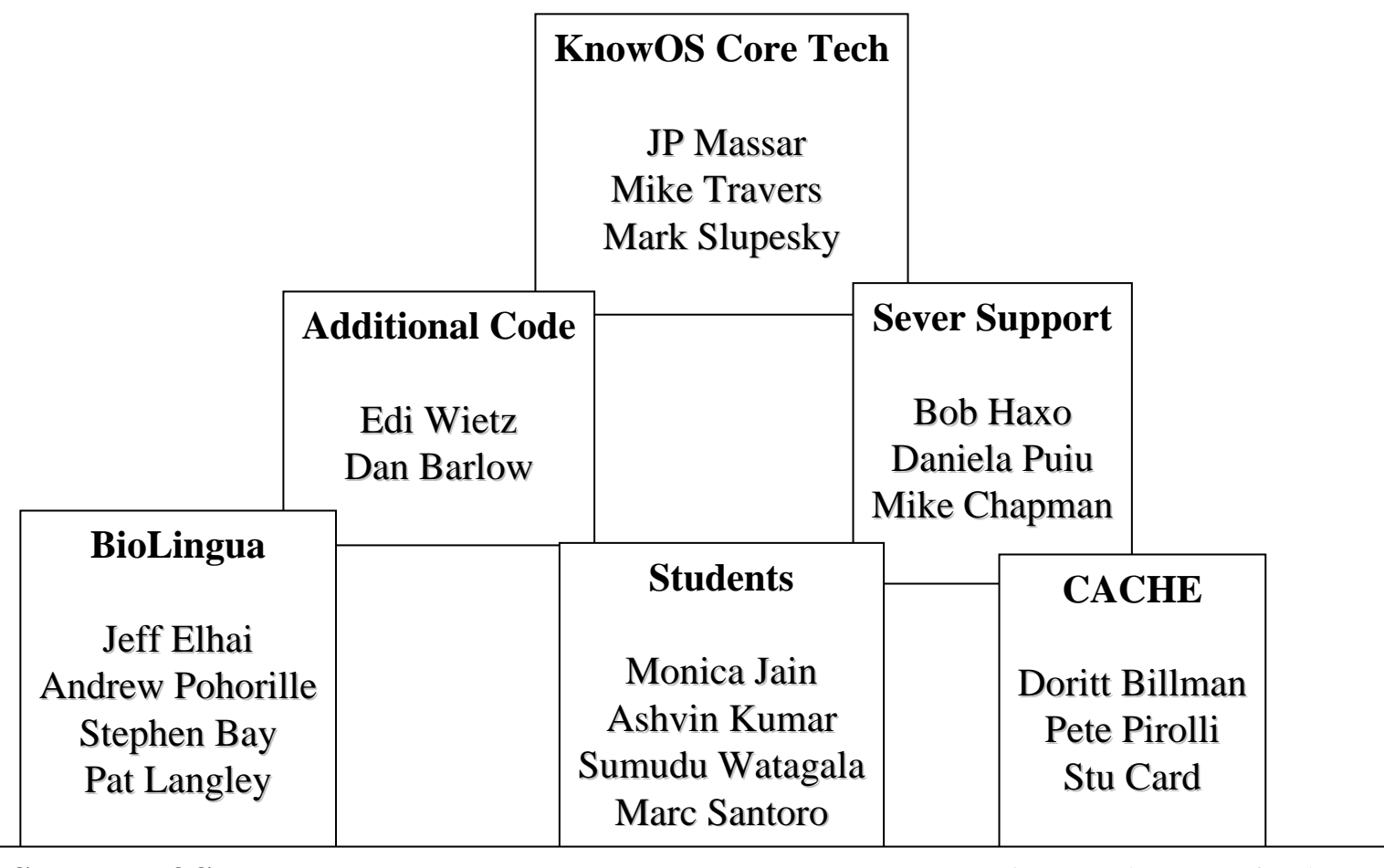

**Sources of Support: NASA, NSF, CIW, NTT, VCU, Franz, LispWorks, Stanford** 

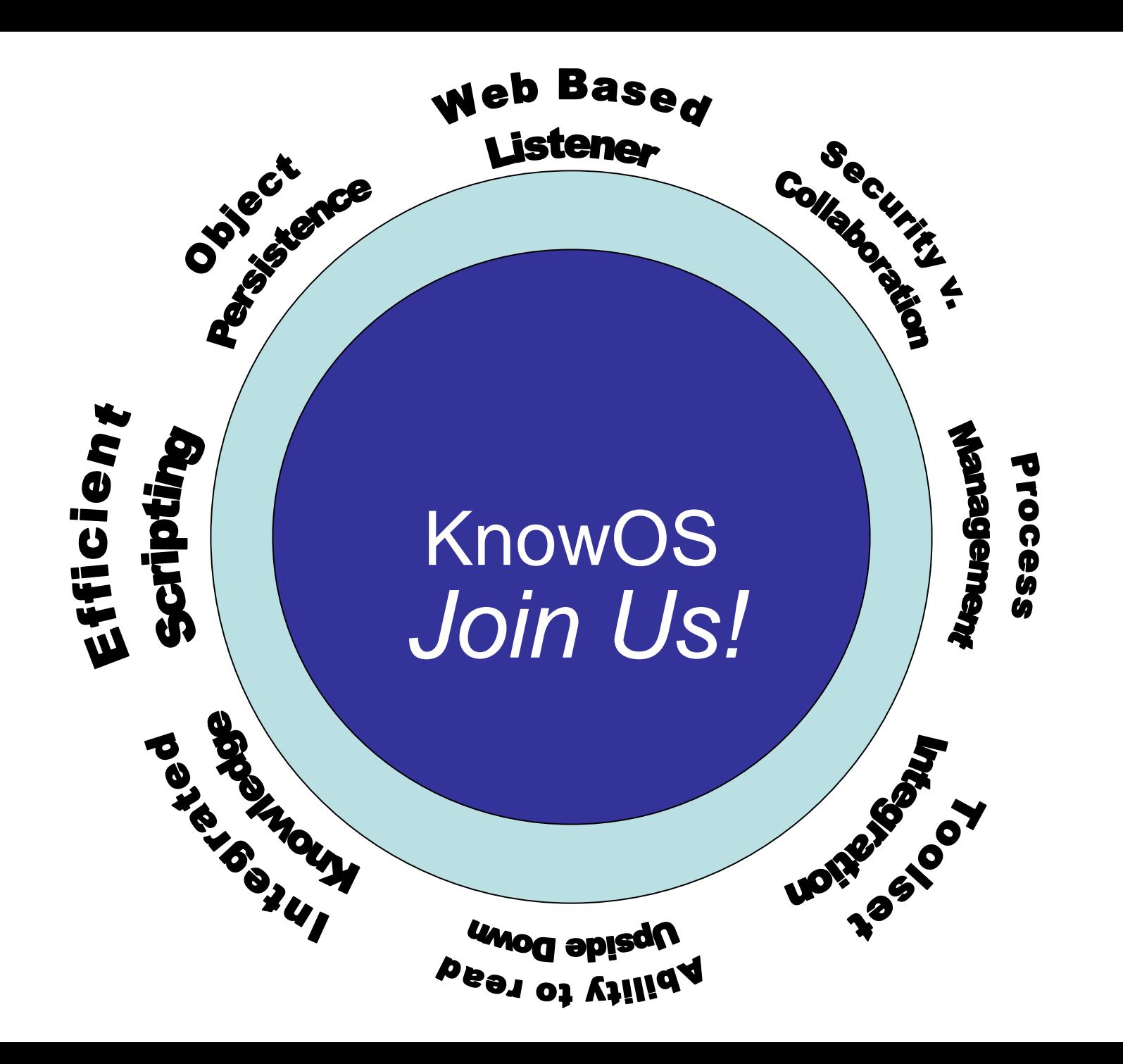